松本情報工科専門学校 シラバス マンファイン マンプロン マンダン 学科コード マンプログラム

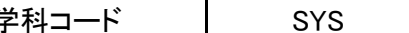

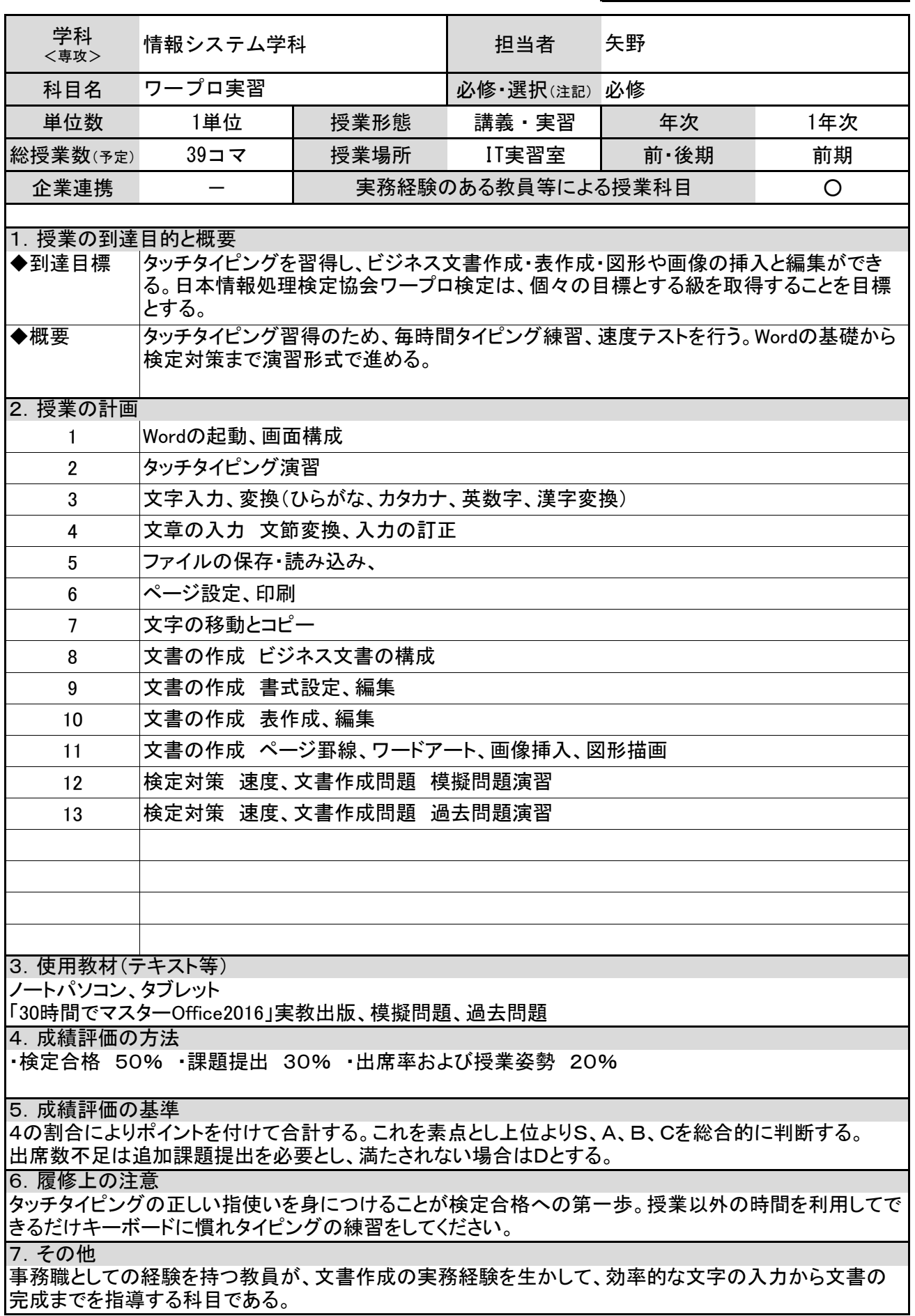

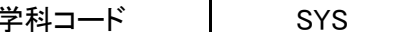

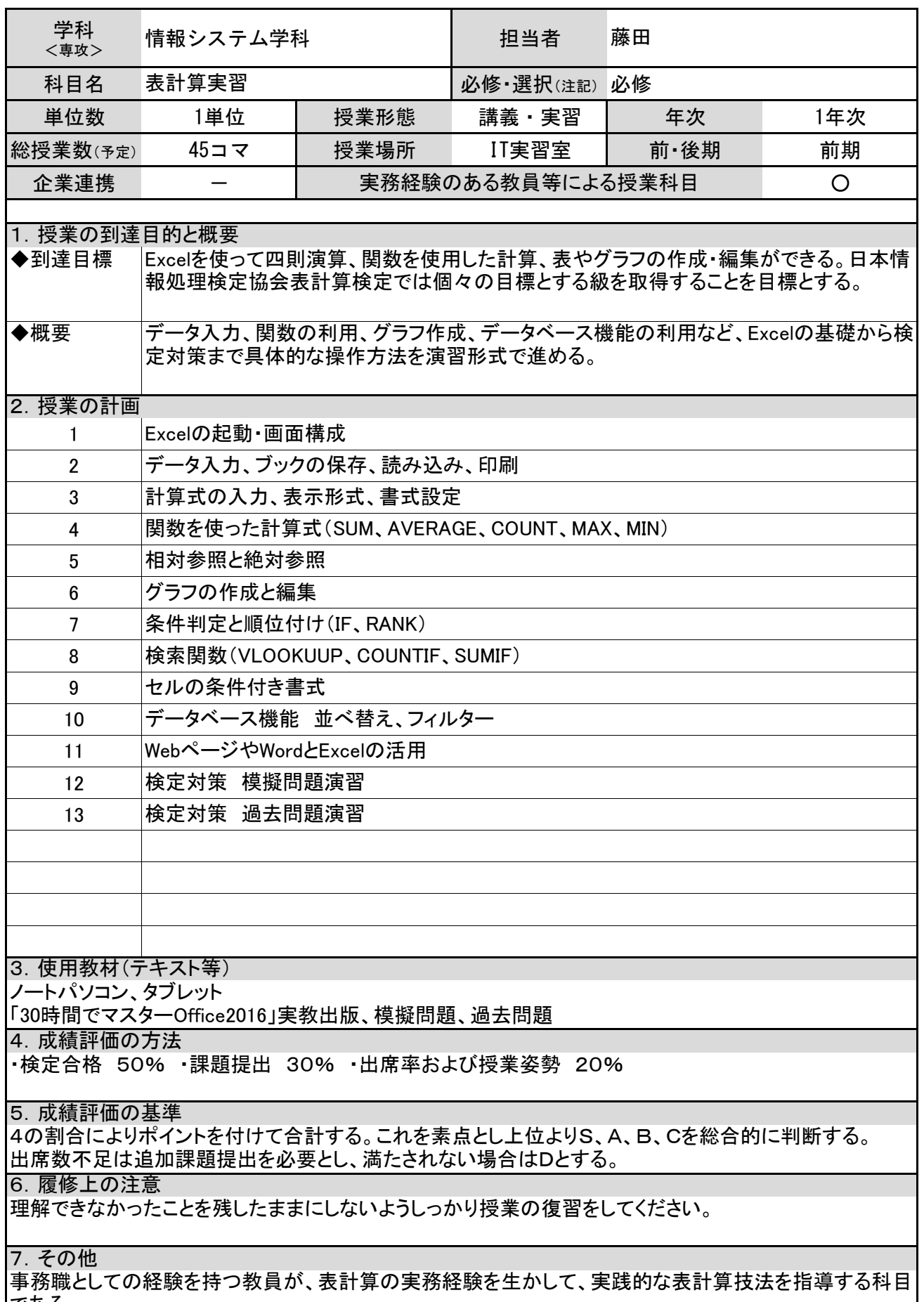

である。

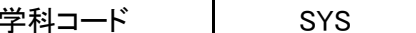

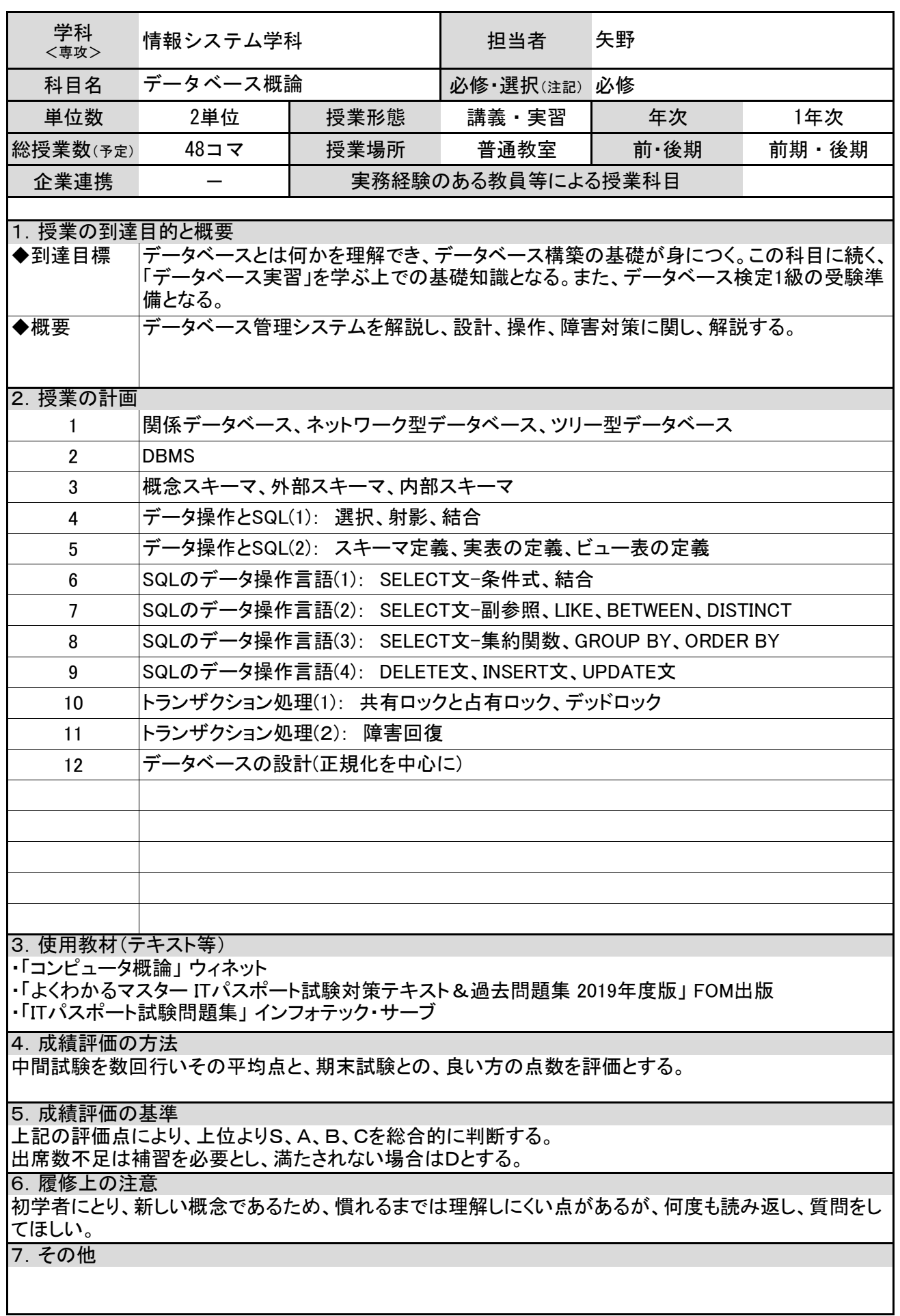

松本情報工科専門学校 シラバス マンコン マンスコード マンプロン マンス

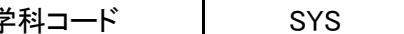

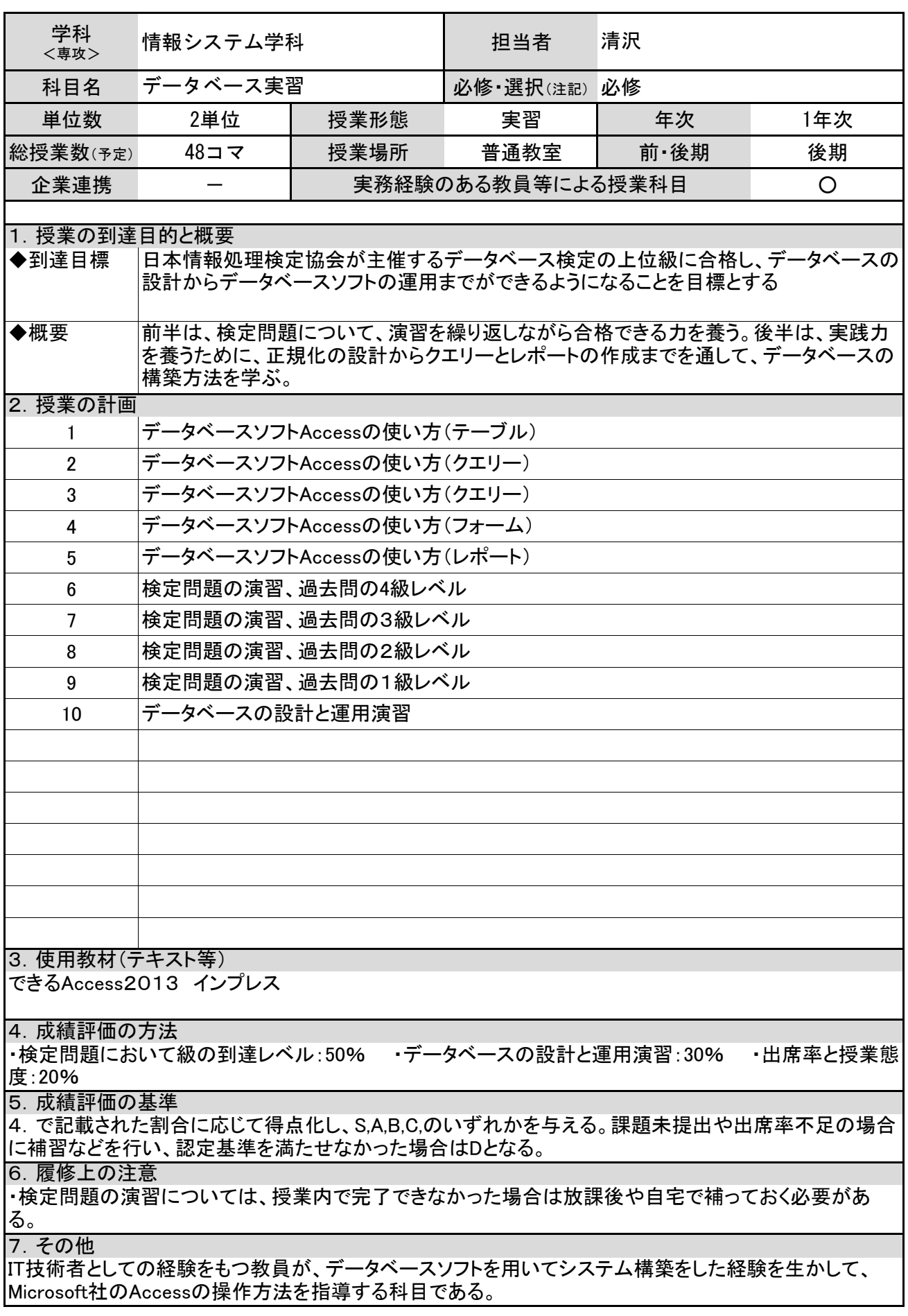

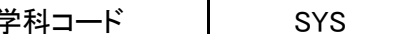

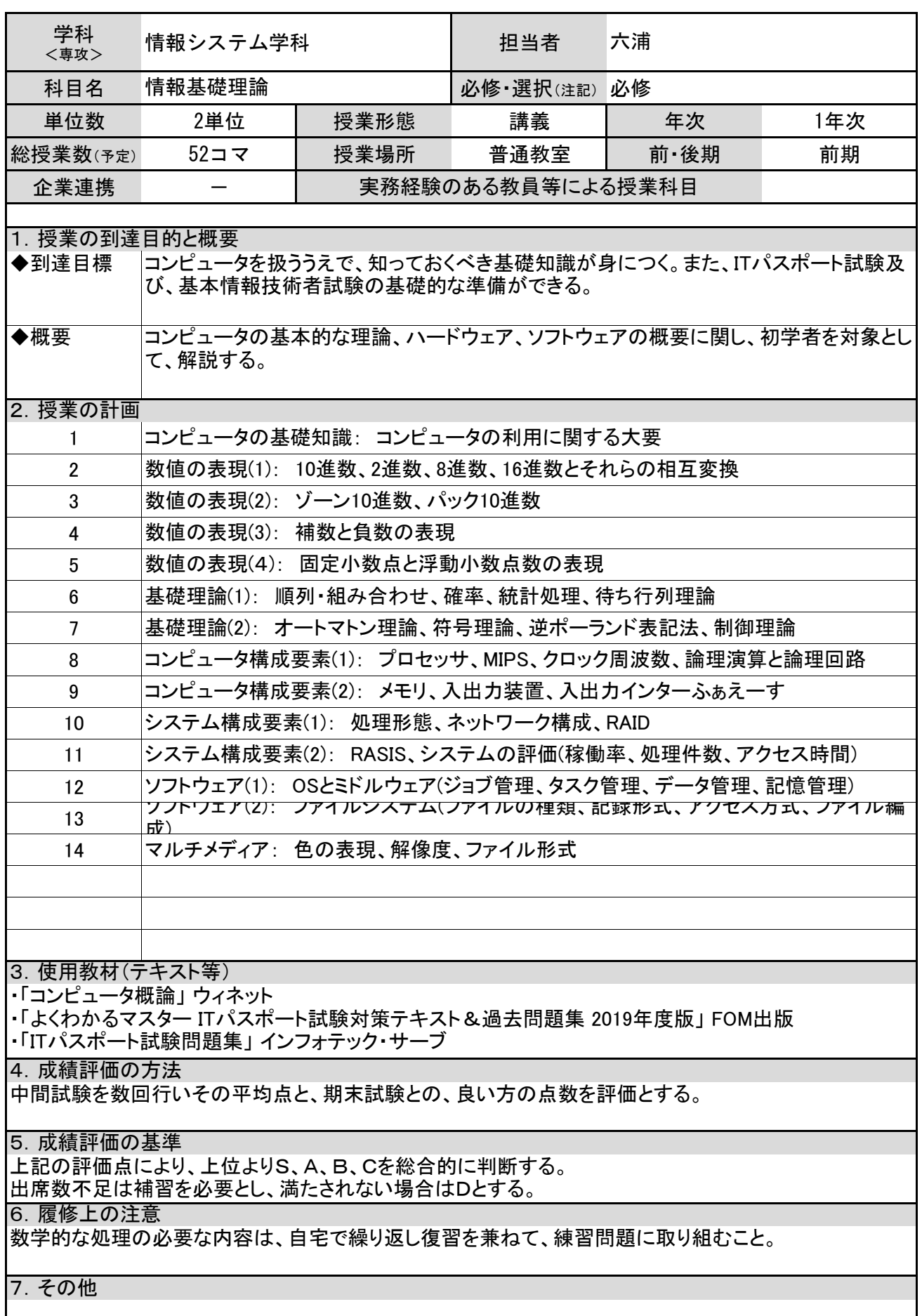

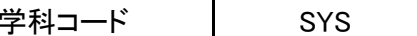

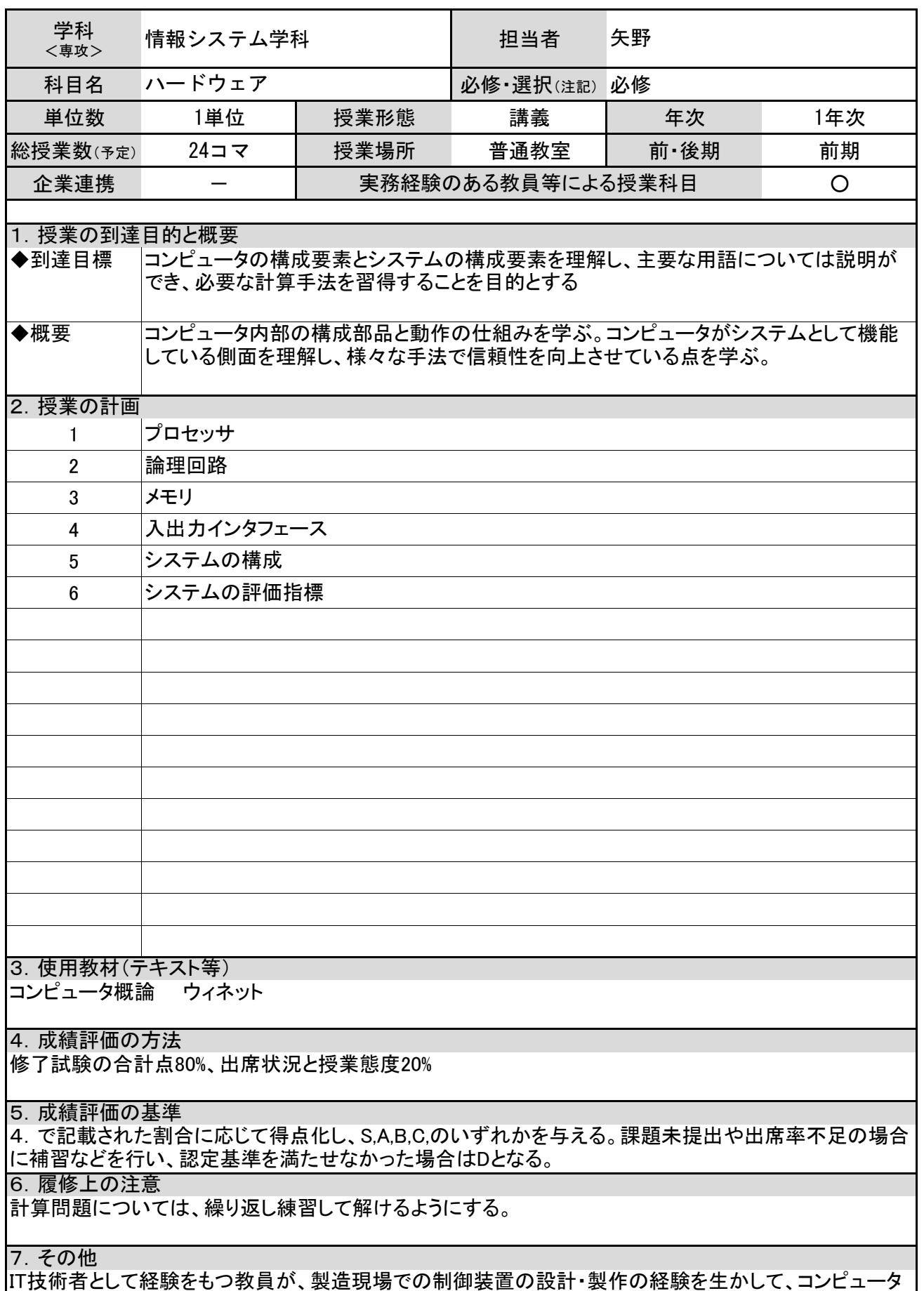

の内部構造を教育する科目である。

松本情報工科専門学校 シラバス マンコース マンプログラム マンプログラム

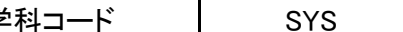

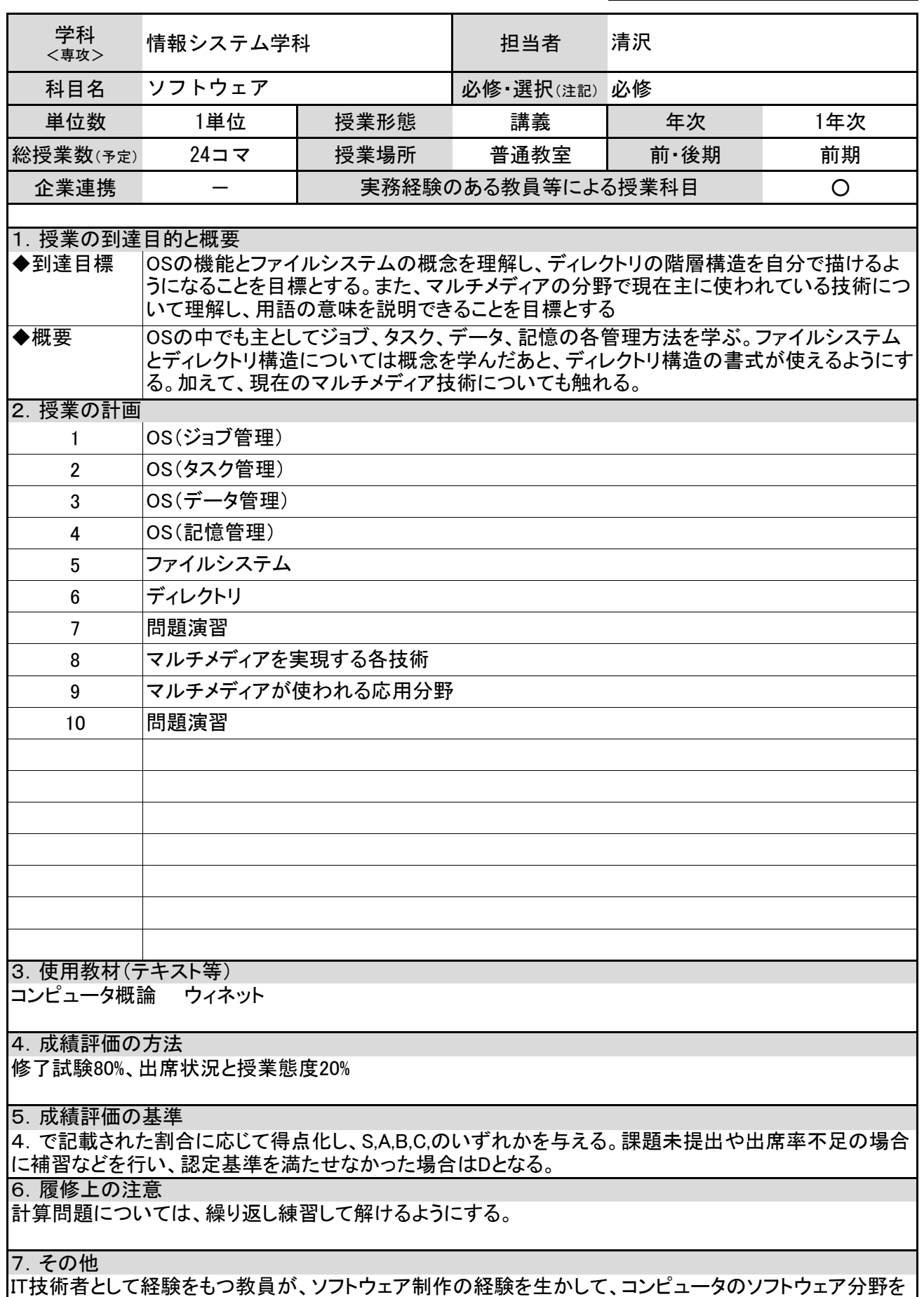

およいと言うになる。

松本情報工科専門学校 シラバス インタンの マンプロード マンプロード しゅうしゅう

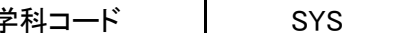

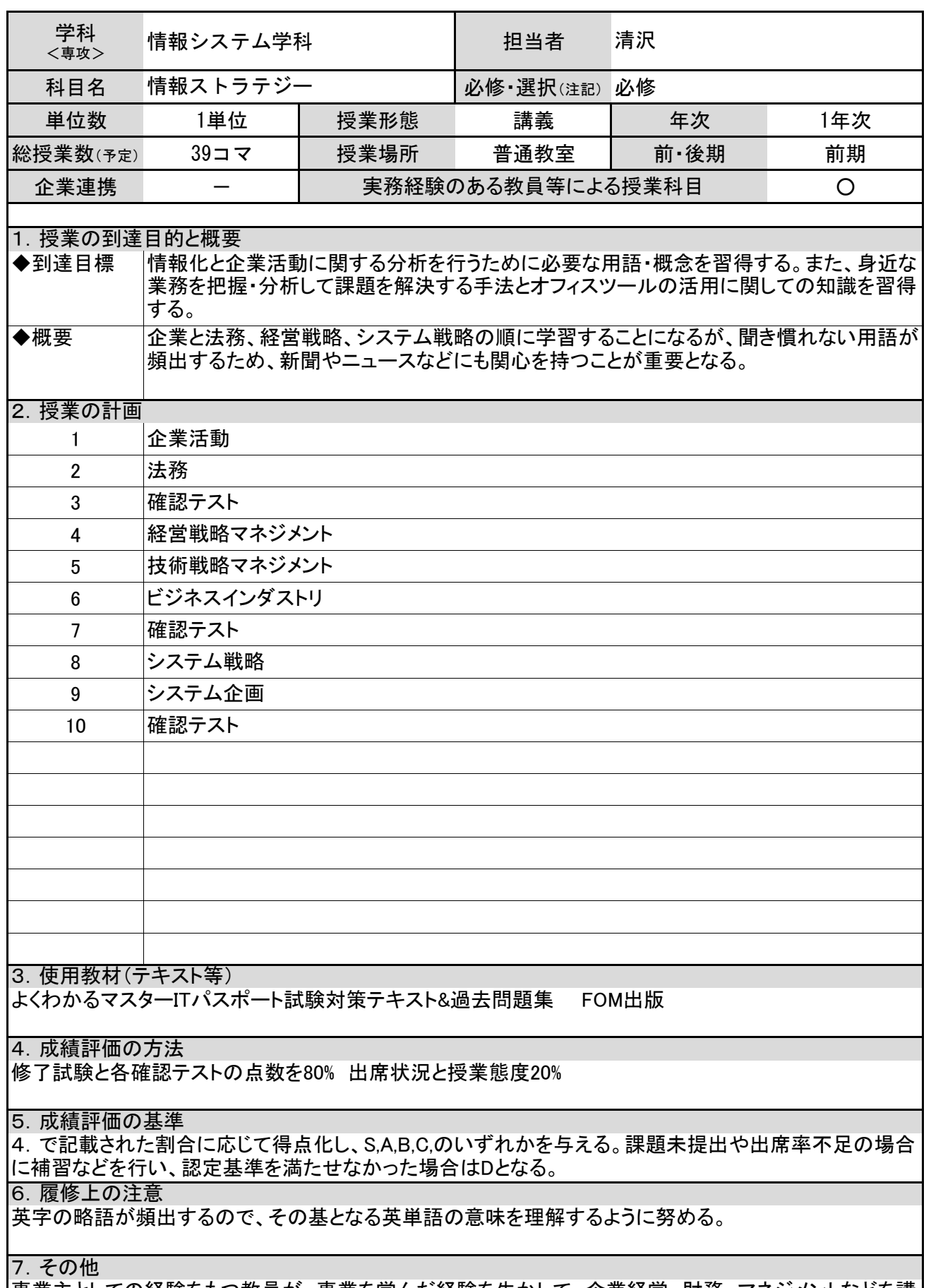

事業主としての経験をもつ教員が、事業を営んだ経験を生かして、企業経営、財務、マネジメントなどを講 義する科目である。

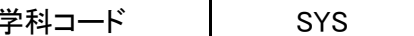

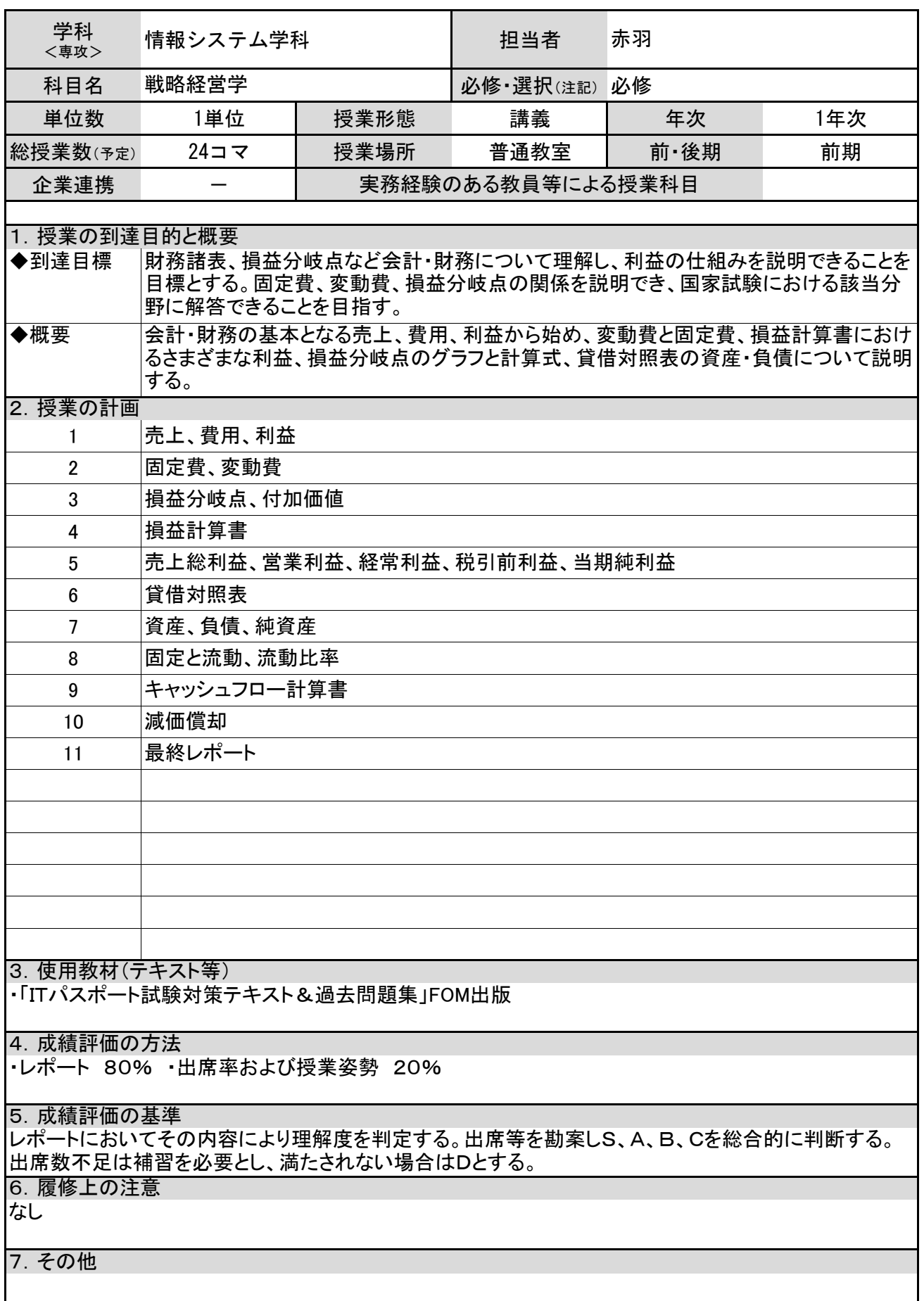

松本情報工科専門学校 シラバス マンコンコート マンプログラム マンプログラム

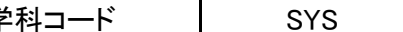

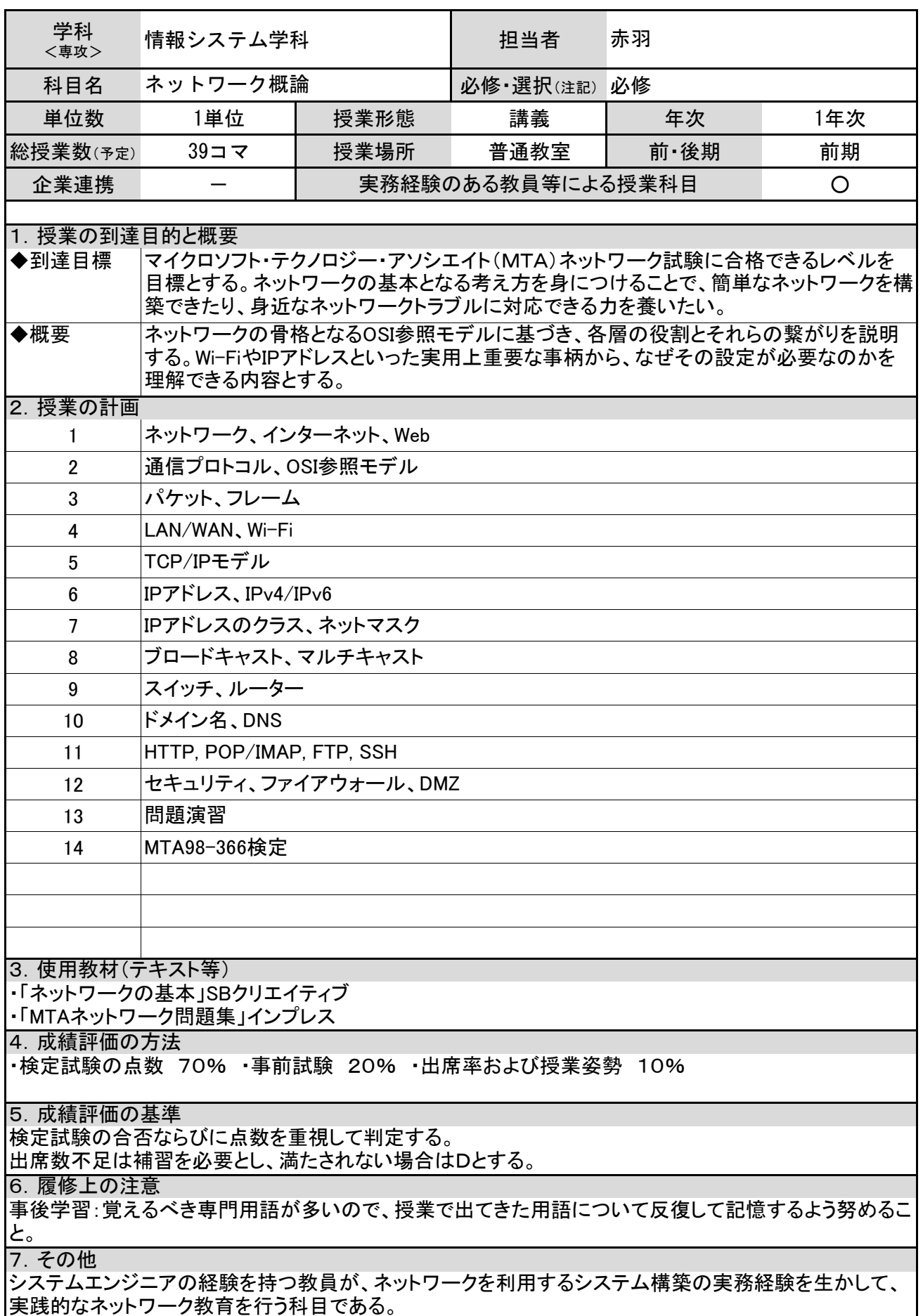

松本情報工科専門学校 シラバス ファインス マンプログランス マンタング マンドマング マンドマング

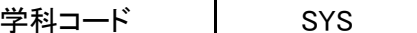

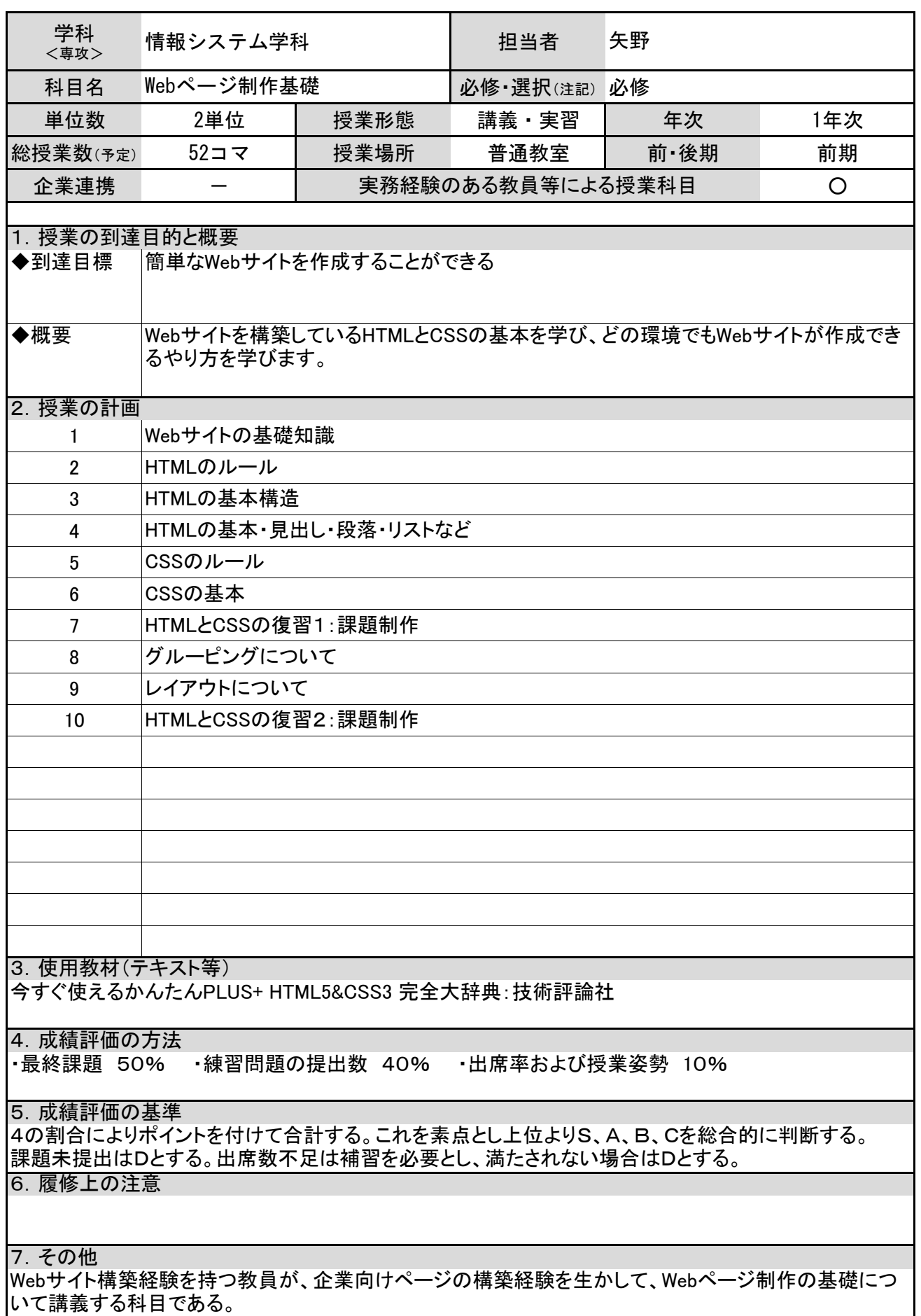

松本情報工科専門学校 シラバス ファインス マンプログランス マンタング マンドマング マンドマング

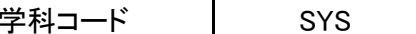

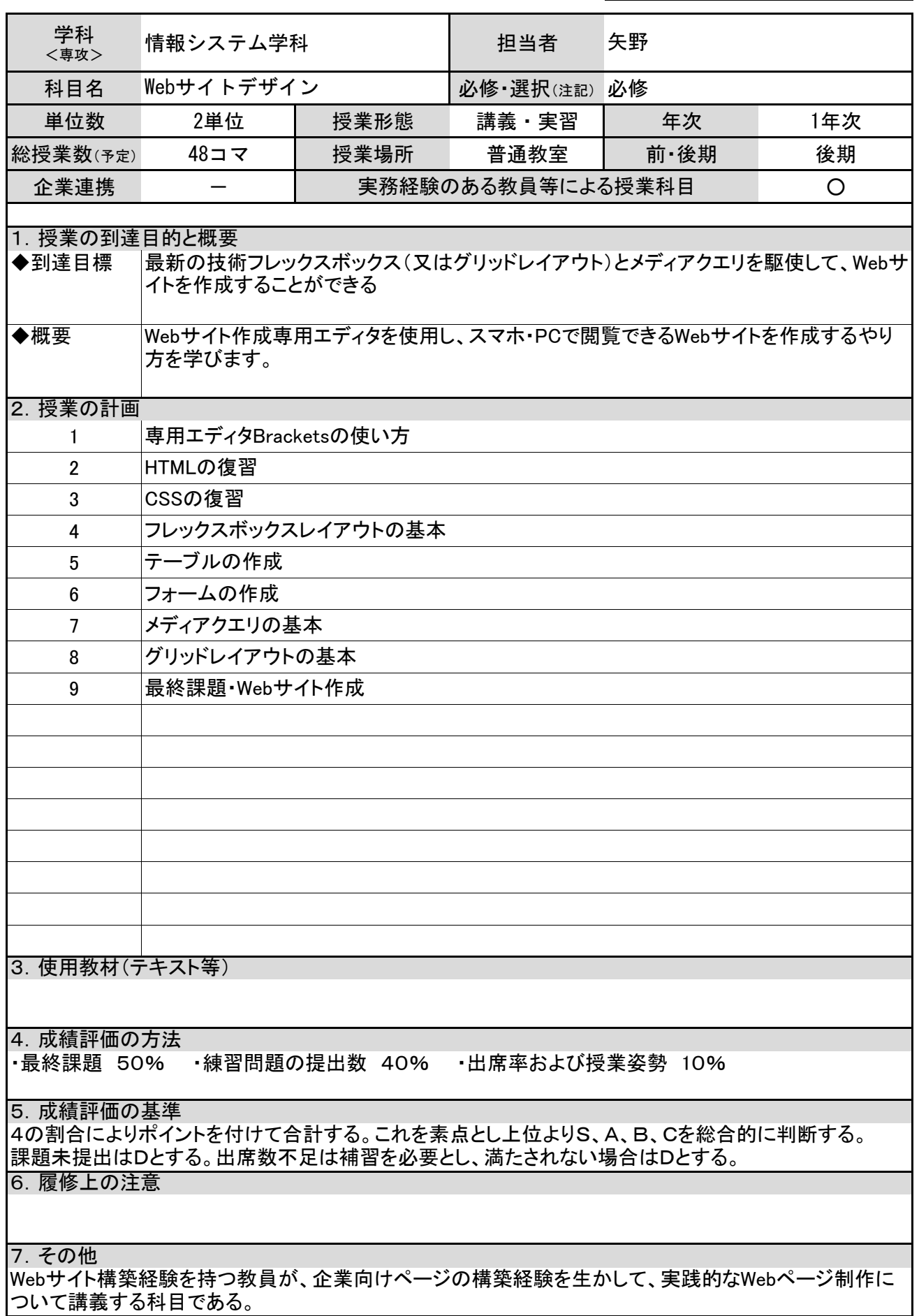

松本情報工科専門学校 シラバス マンコン マンコード マンプロン マンス

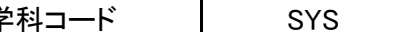

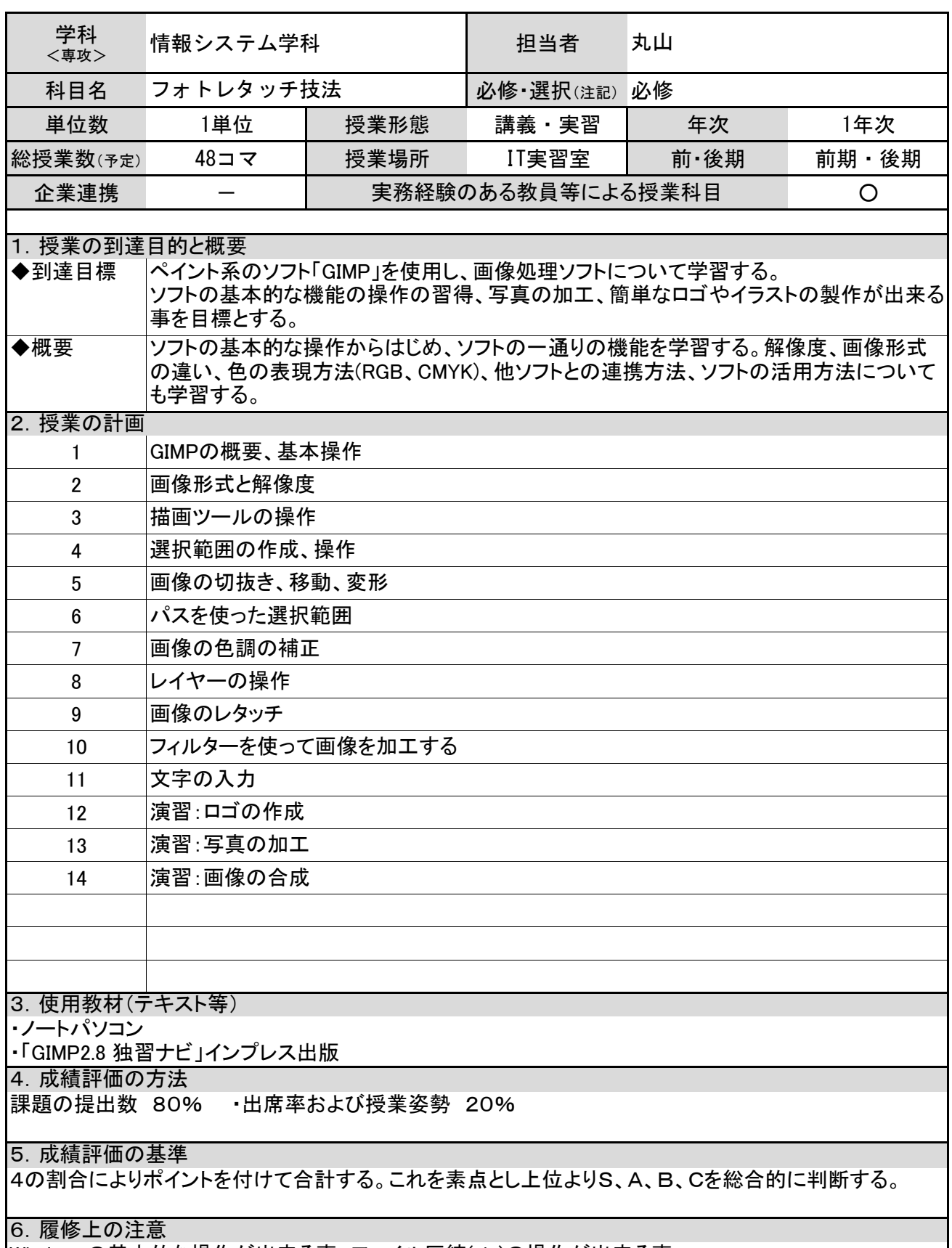

Windowsの基本的な操作が出来る事、ファイル圧縮(zip)の操作が出来る事。

7.その他

イラストレイターである教員が、企業向けデザインのビジネス経験を生かして、実践的な画像編集につい て講義する科目である。

松本情報工科専門学校 シラバス マンファイン マンプログランス マンプロード マンプロンド

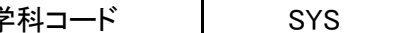

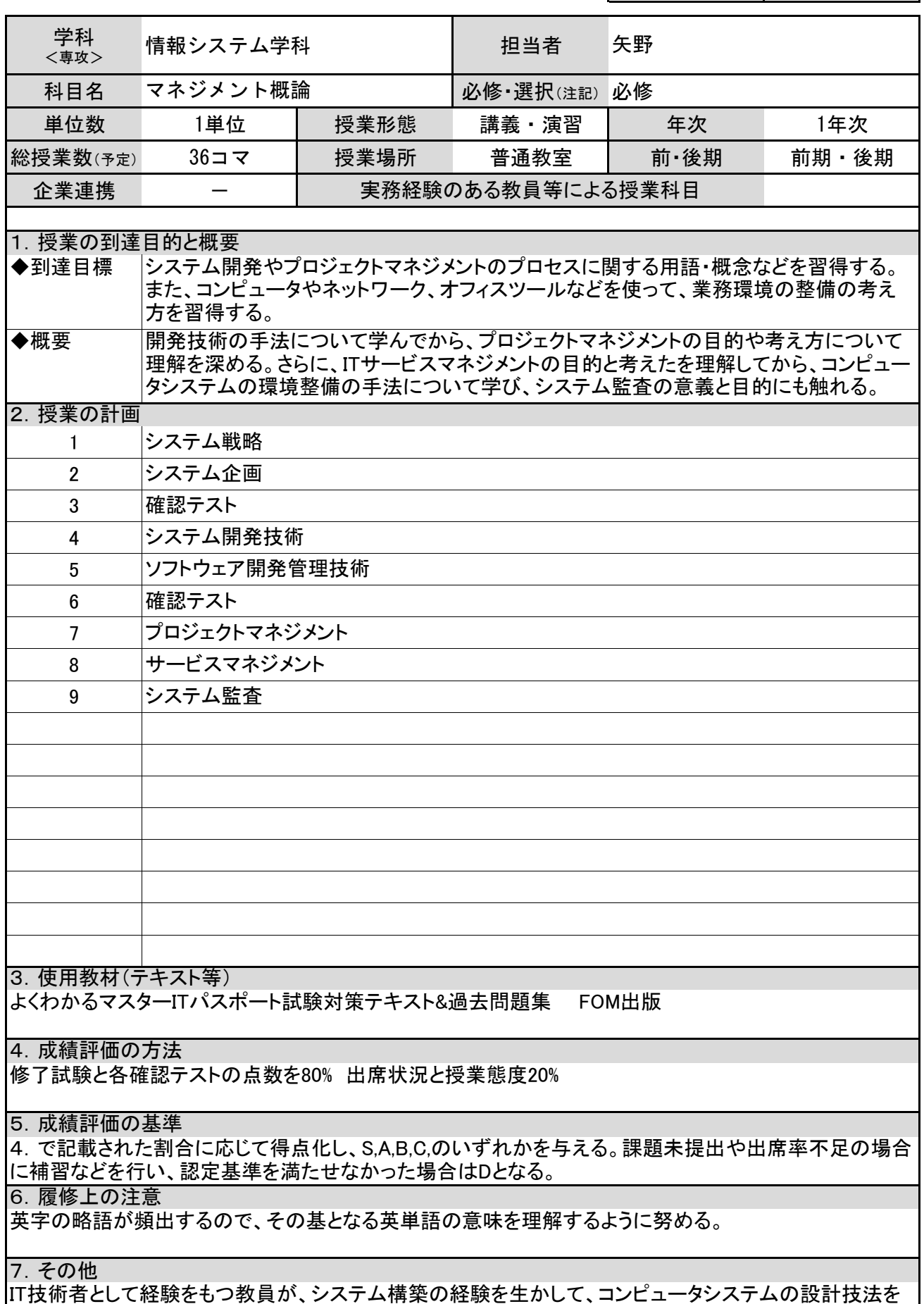

お友所省ことで妊娠と

松本情報工科専門学校 シラバス マンファイン マンプログランス マンプロード マンプロンド

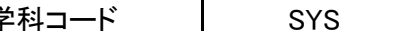

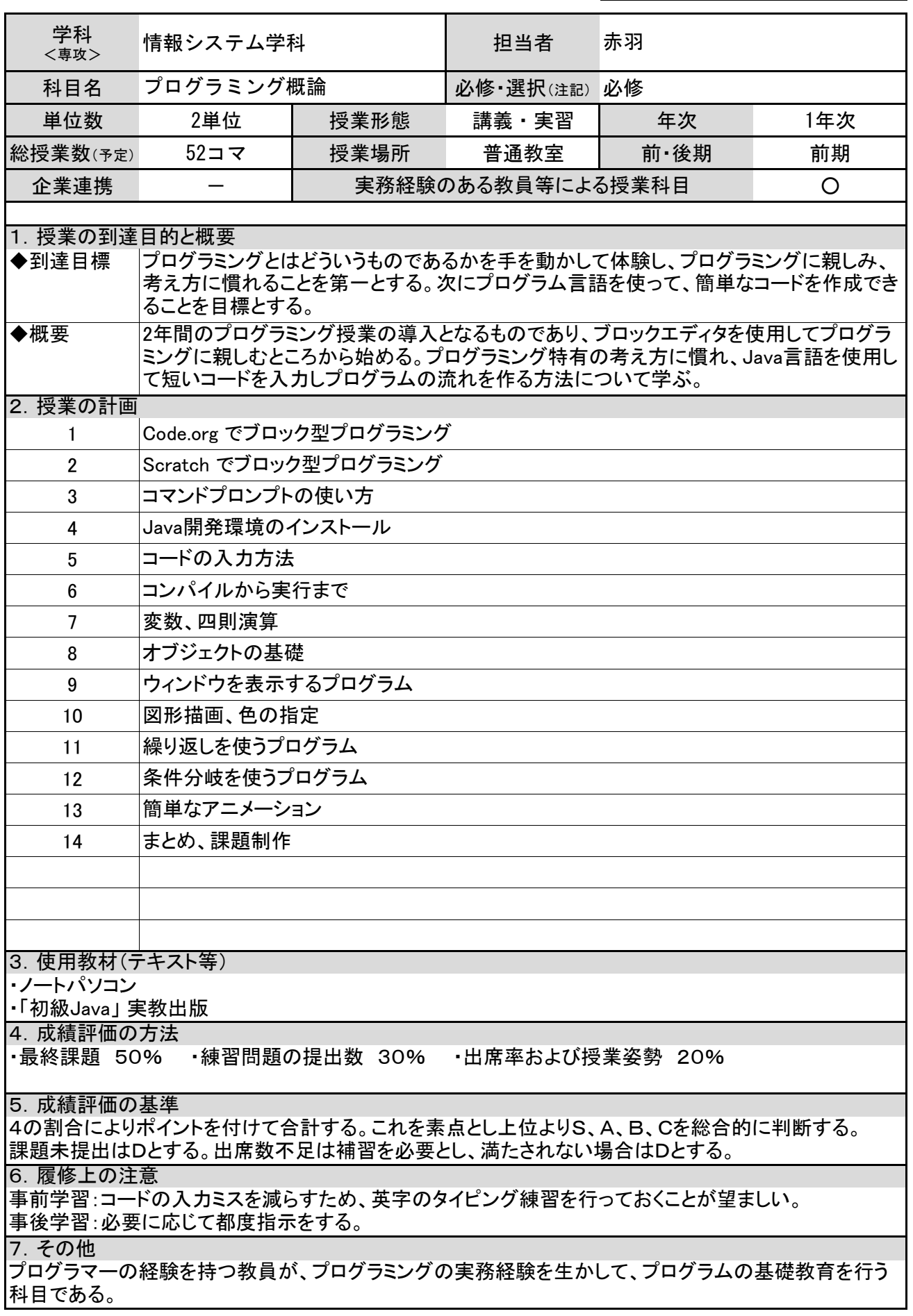

松本情報工科専門学校 シラバス マンチング マンチング マンディング 学科コード トランプ SYS

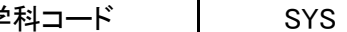

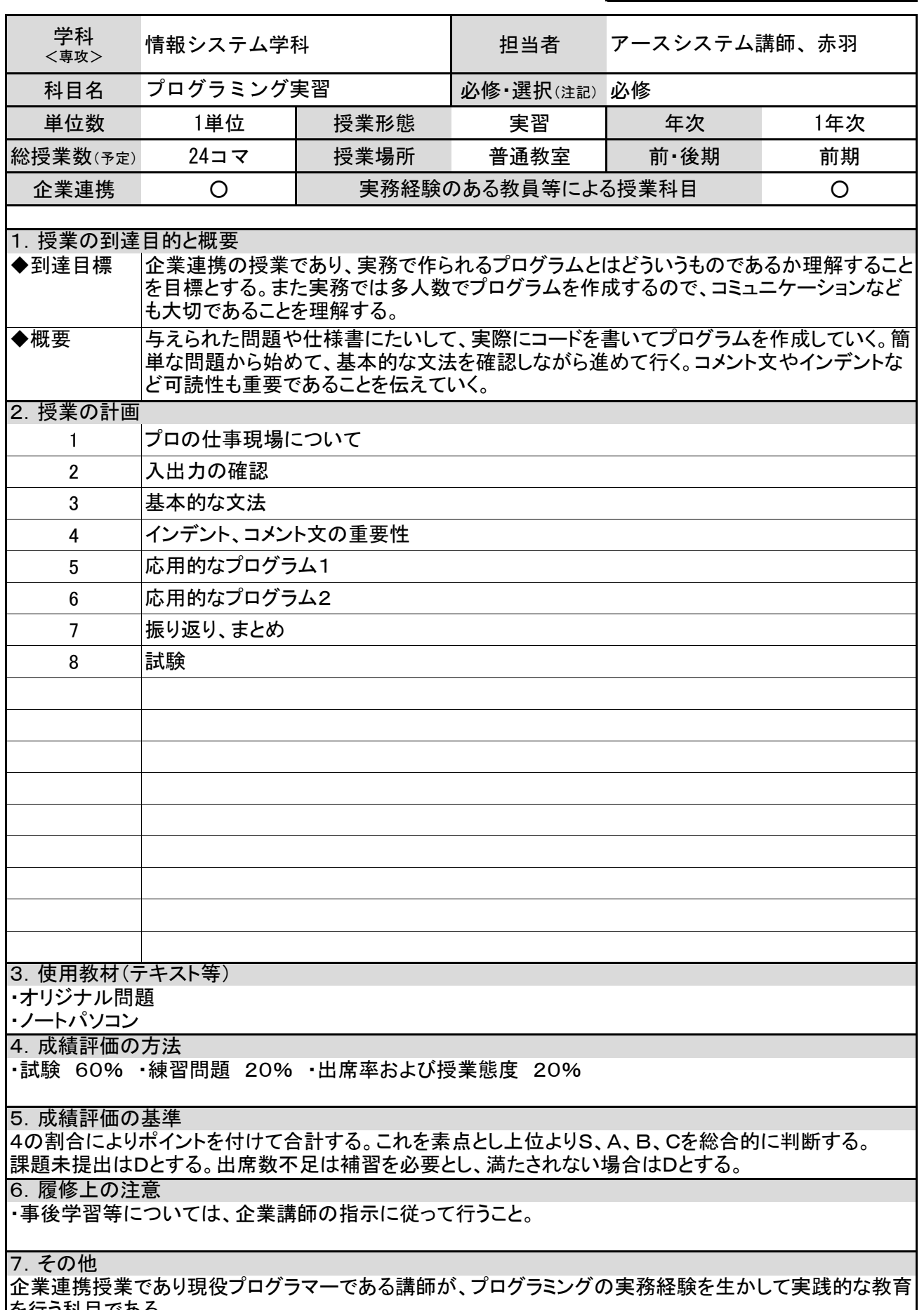

|<br>|を行う科目である。

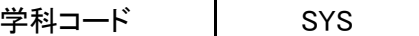

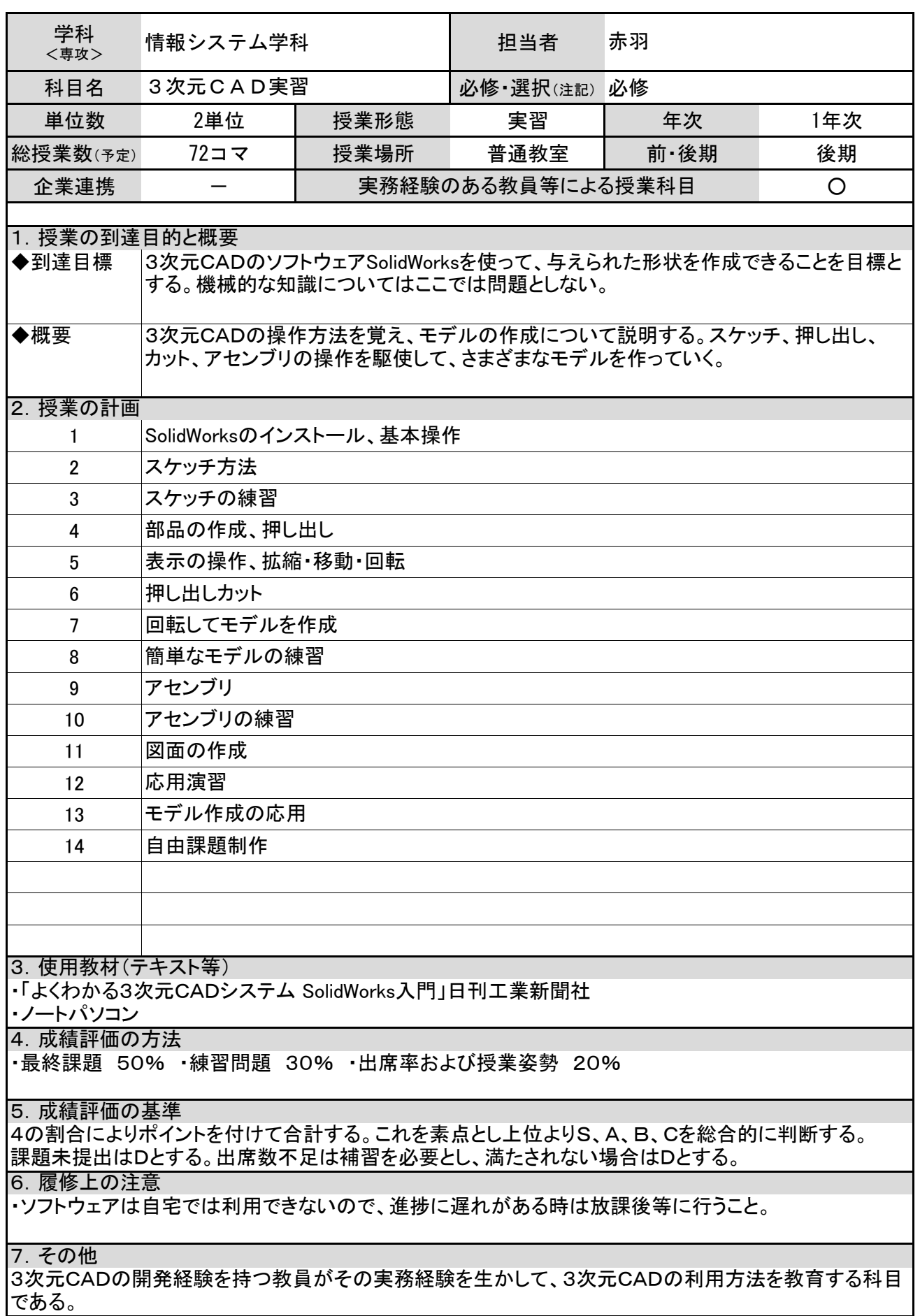

松本情報工科専門学校 シラバス マンファイン マンプロン マンダン 学科コード マンプレート

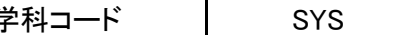

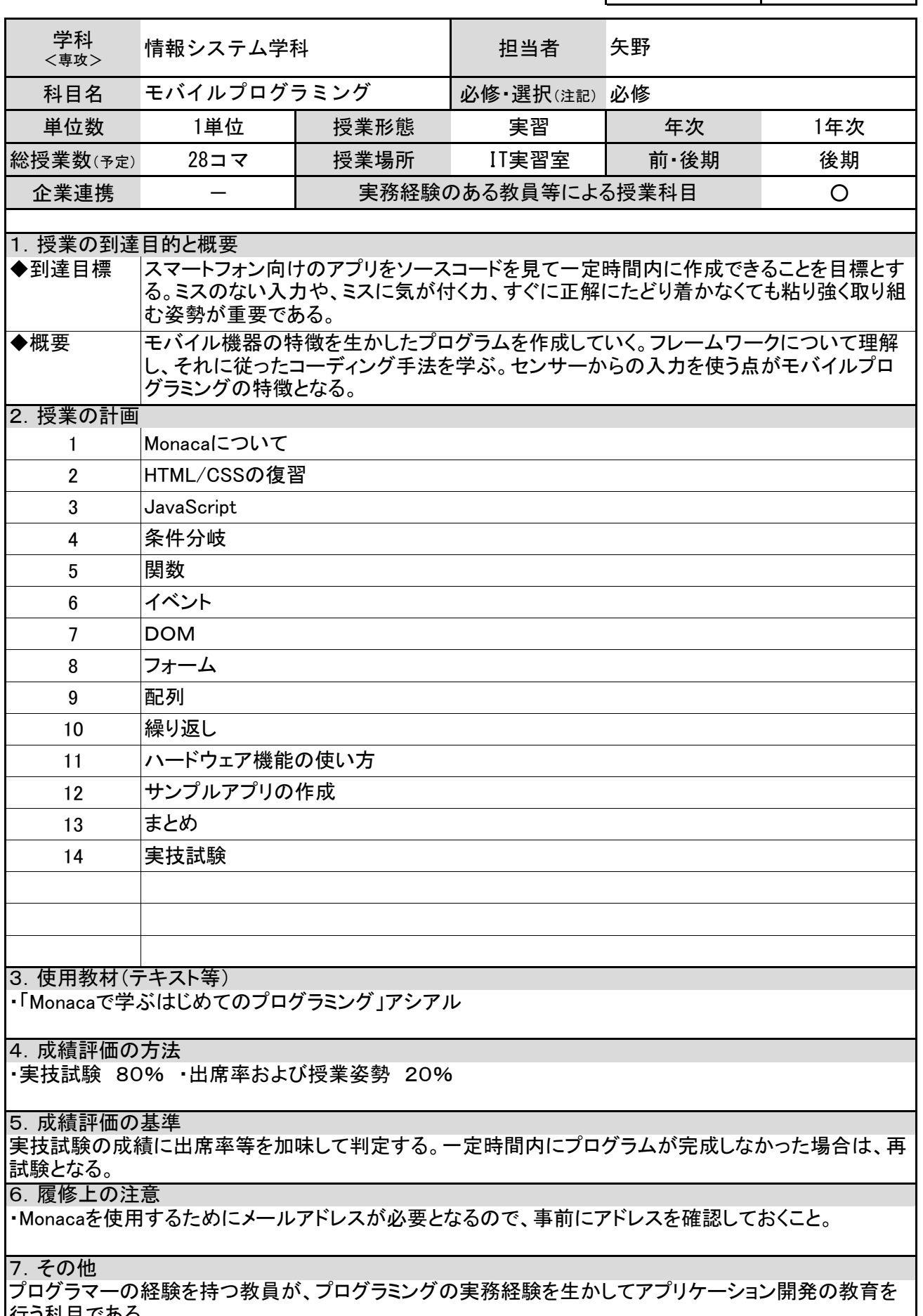

行う科目である。

松本情報工科専門学校 シラバス マンコン マンSYS マンプ <mark>学科コード インプリン とりの しょうしょう とりの しょうしょう こうしょう きょうしょう こうしょう こうしょう</mark>

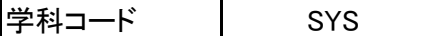

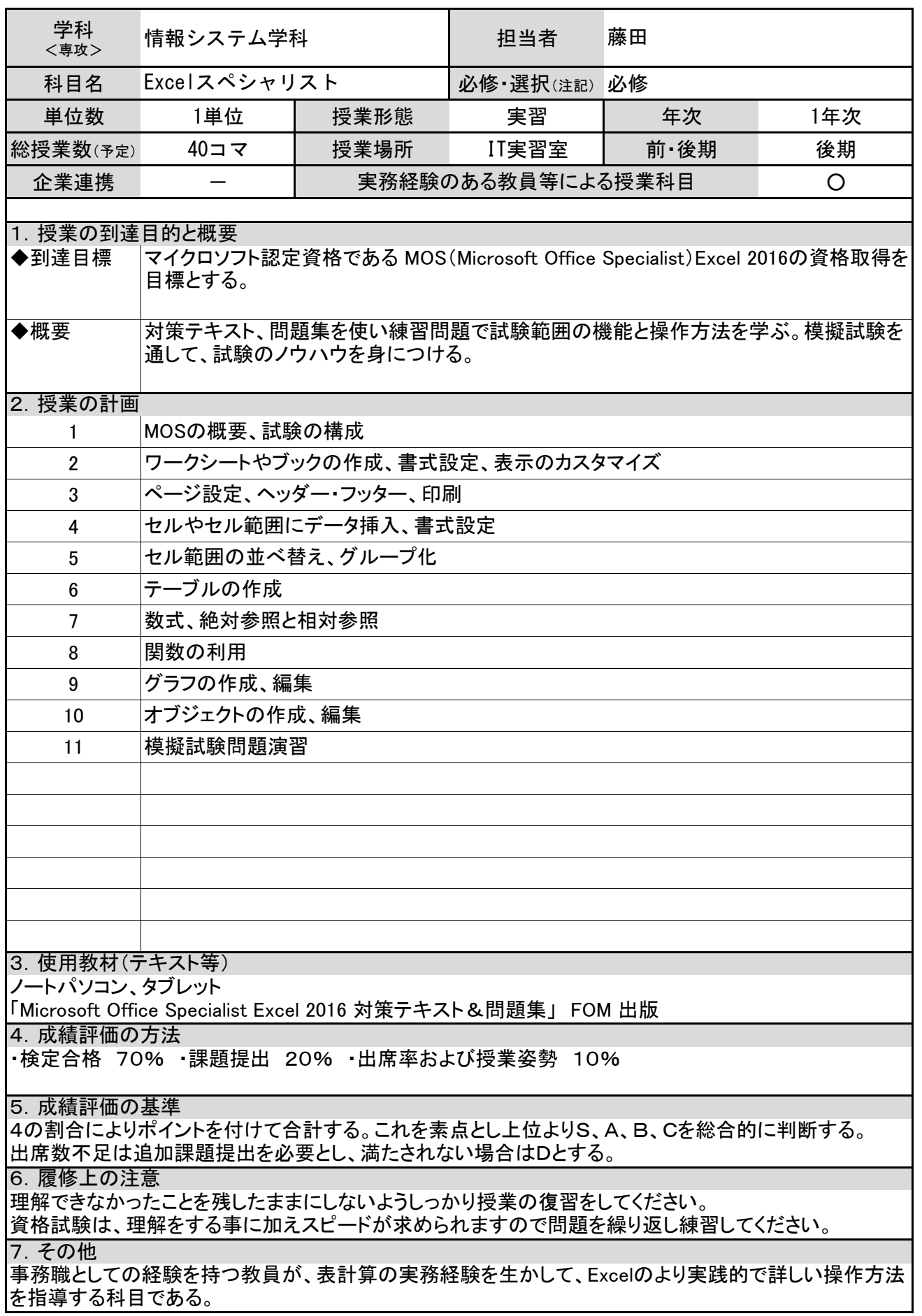

松本情報工科専門学校 シラバス マンコンコンコンコン マンスコード マンプログラム

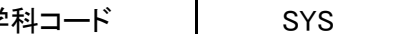

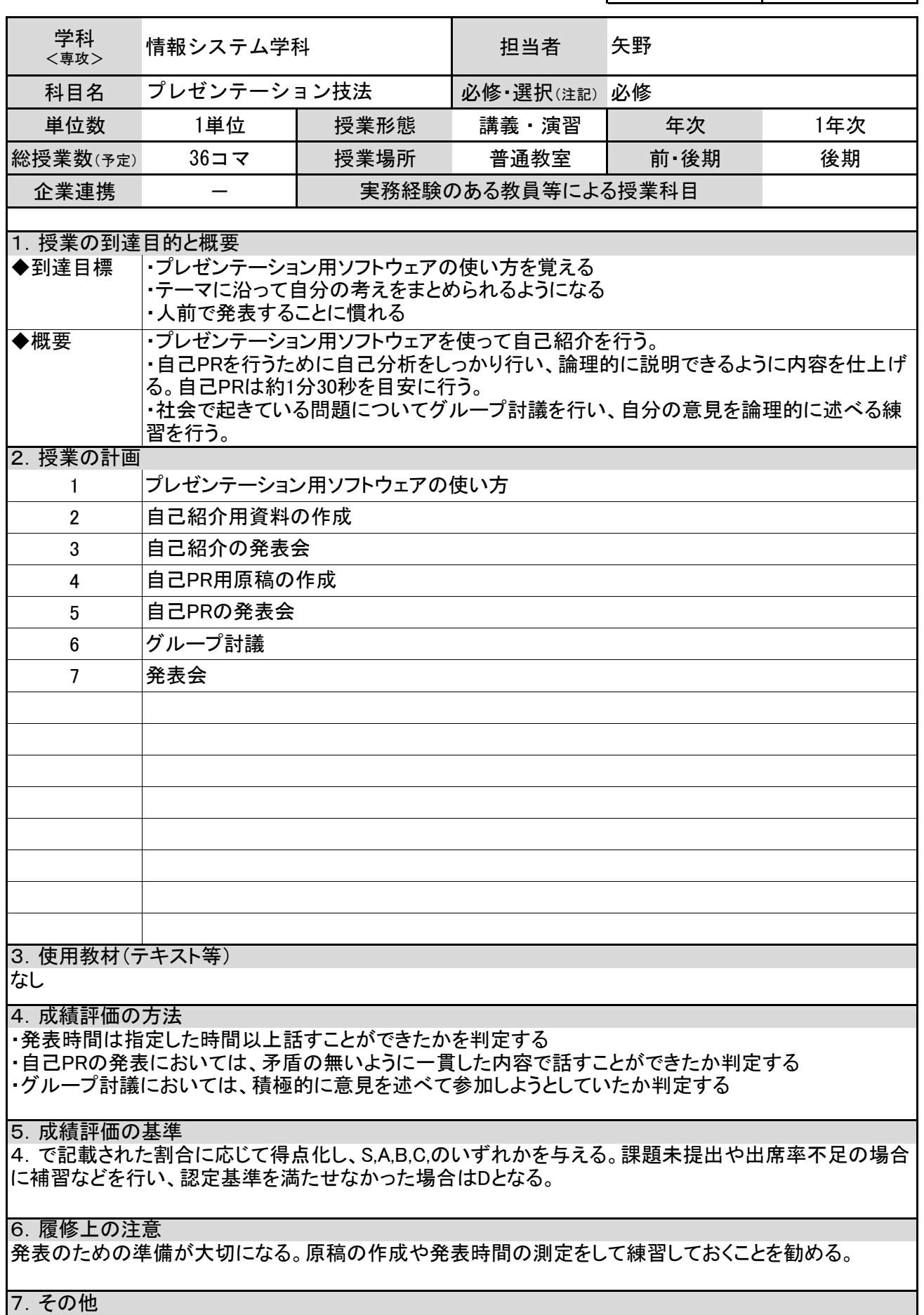

松本情報工科専門学校 シラバス マンス マンチャンプ マンス マング <mark>学科コード インプ SY</mark>S

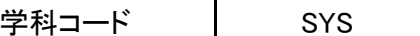

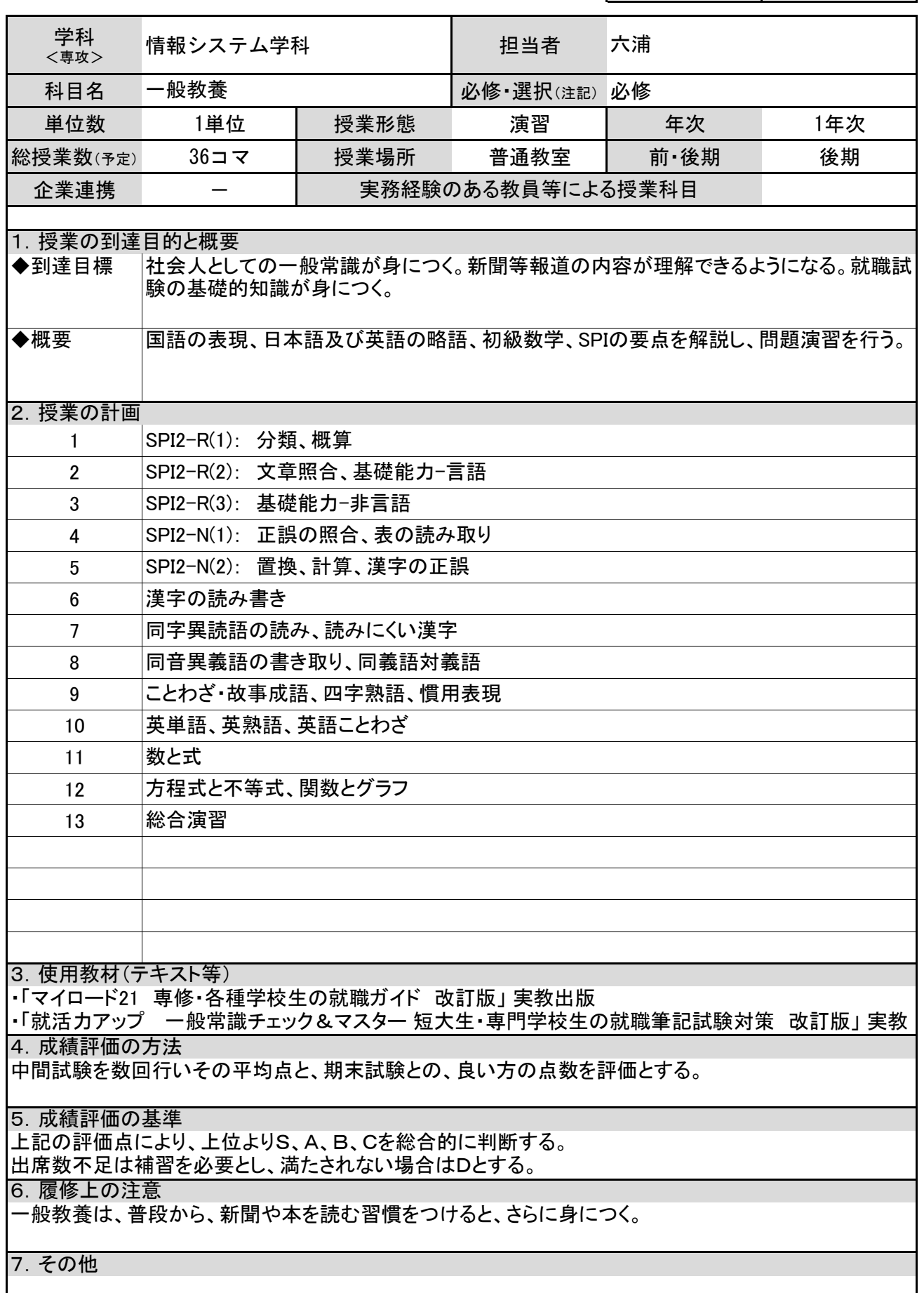

松本情報工科専門学校 シラバス マンコン マンス マンス マンス 学科コード いっぱい SY

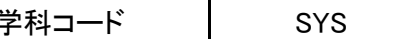

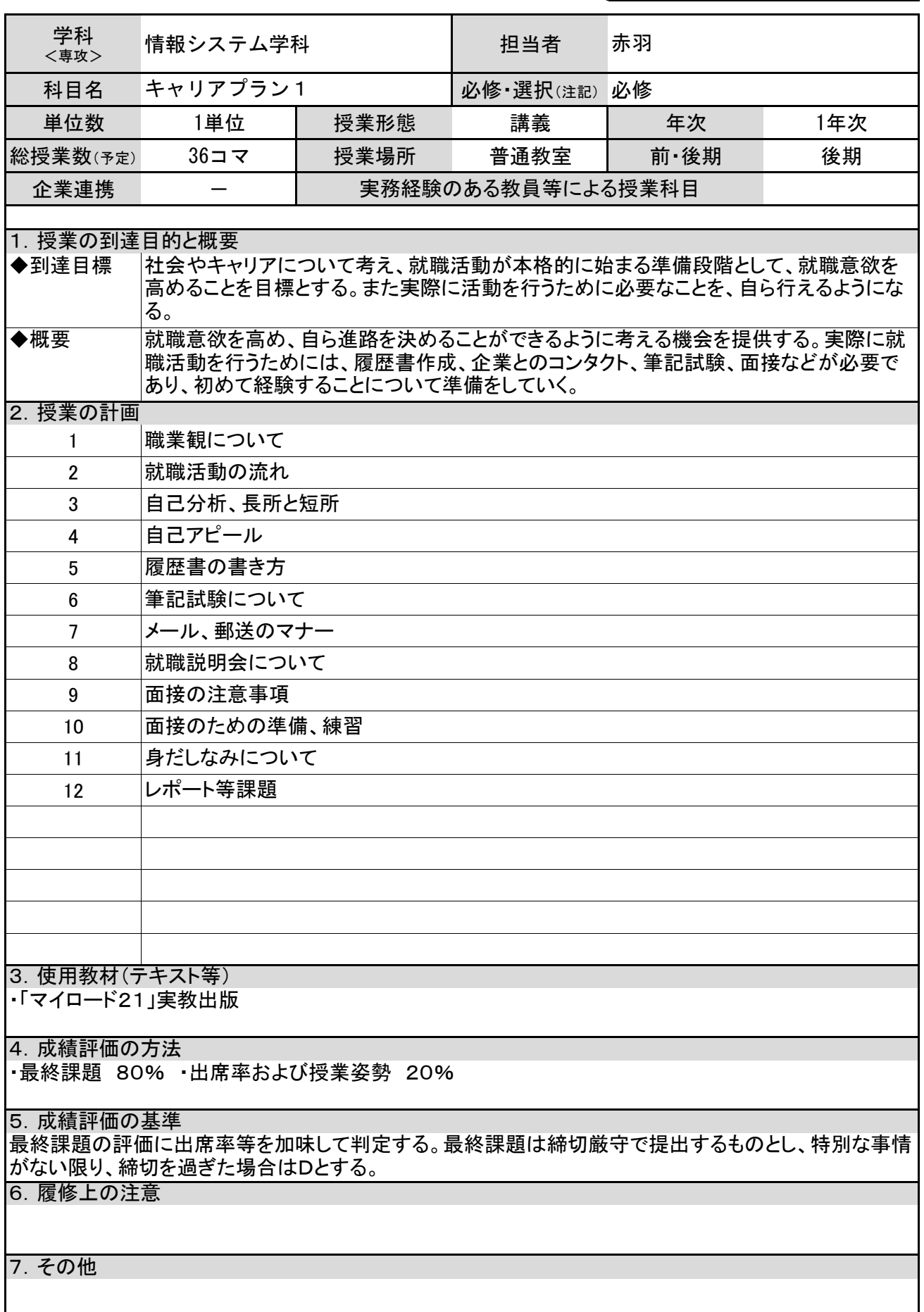

松本情報工科専門学校 シラバス マンタンの マンタンの アジタン 学科コード マンプ

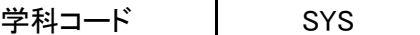

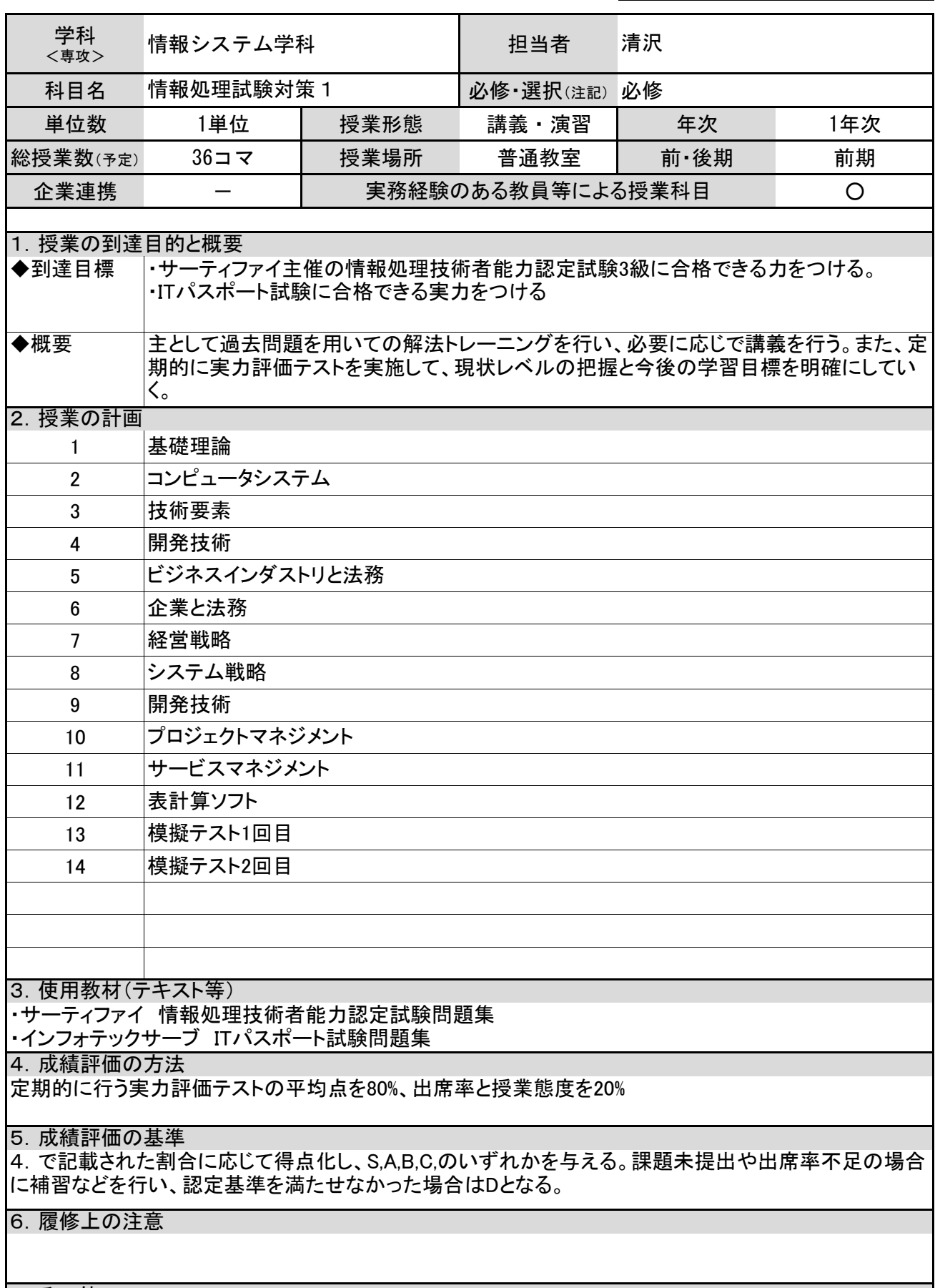

7.その他

IT技術者として経験をもつ教員が、情報処理試験の参考書を執筆した経験を生かして、資格試験に対応 した教育をする科目である。

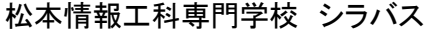

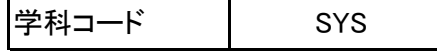

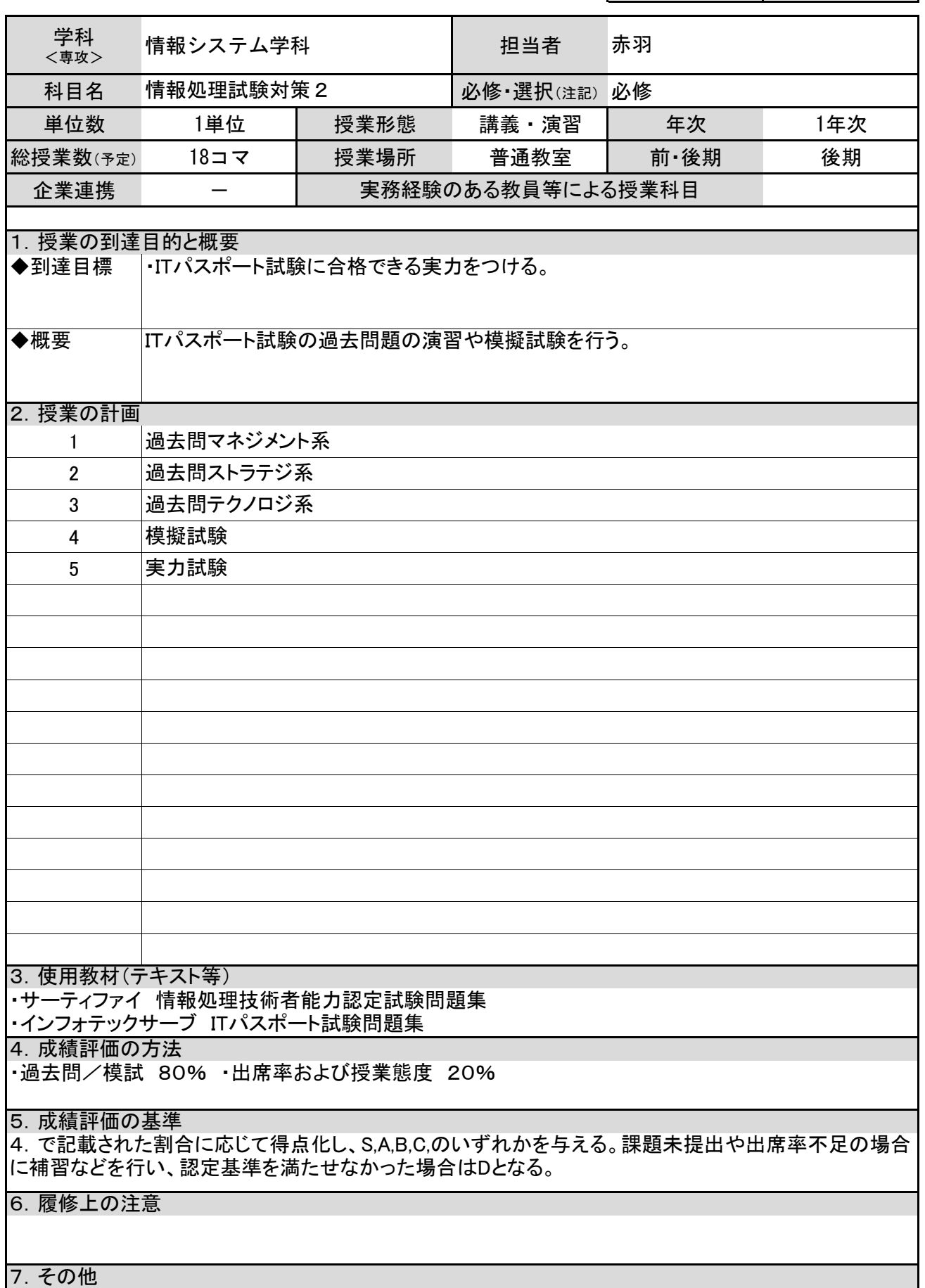

プログラマーの経験を持つ教員が、システム構築の実務経験を生かして、ITパスポート試験の対策授業 を行う科目である。

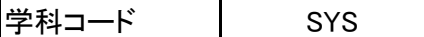

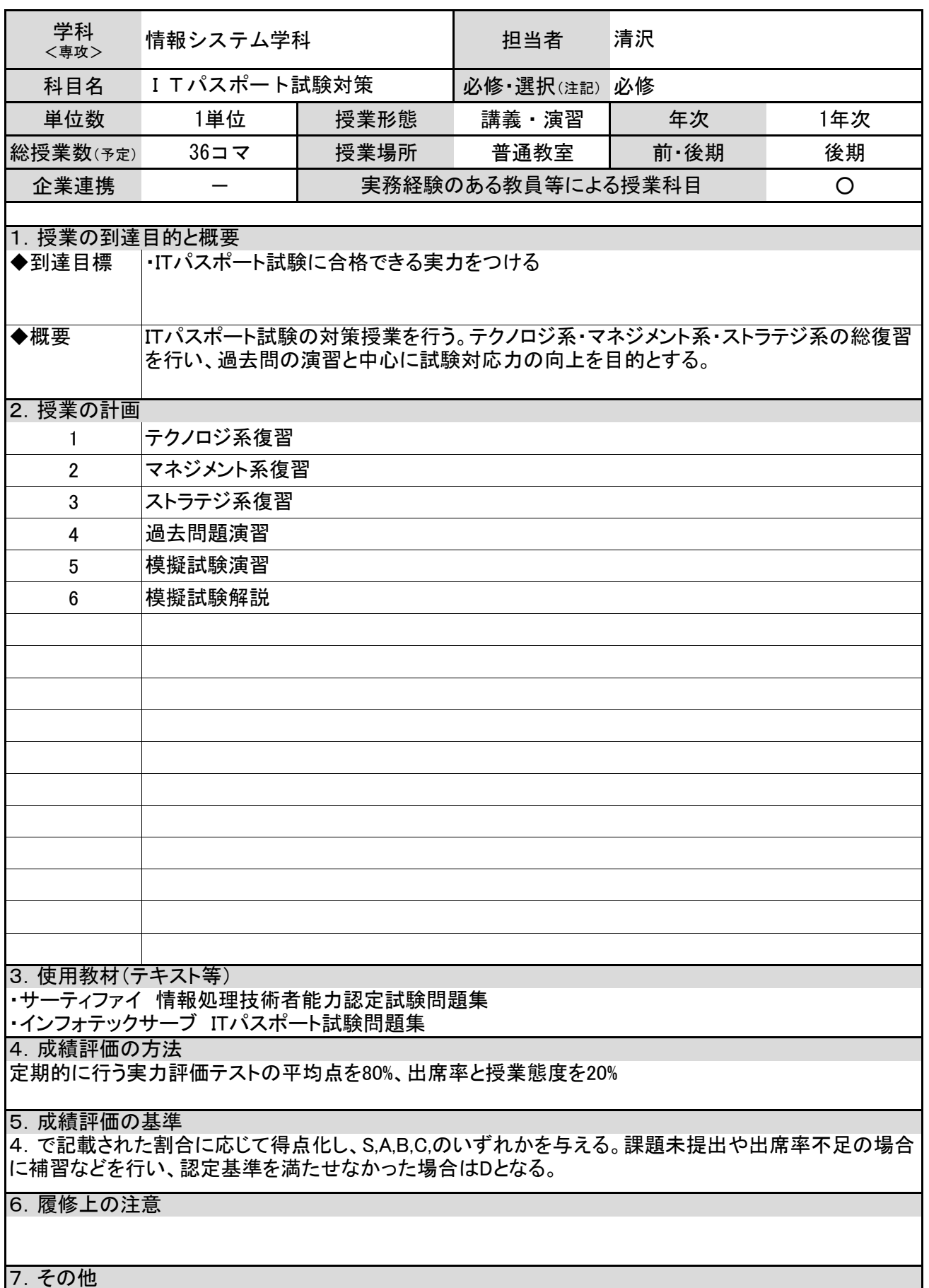

IT技術者として経験をもつ教員が、情報処理試験の参考書を執筆した経験を生かして、資格試験に対応 - ネットローン - 海がこころ。

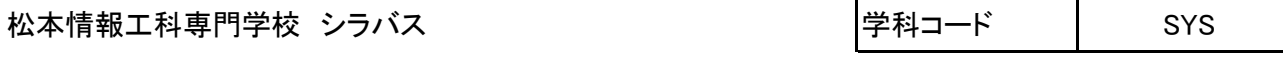

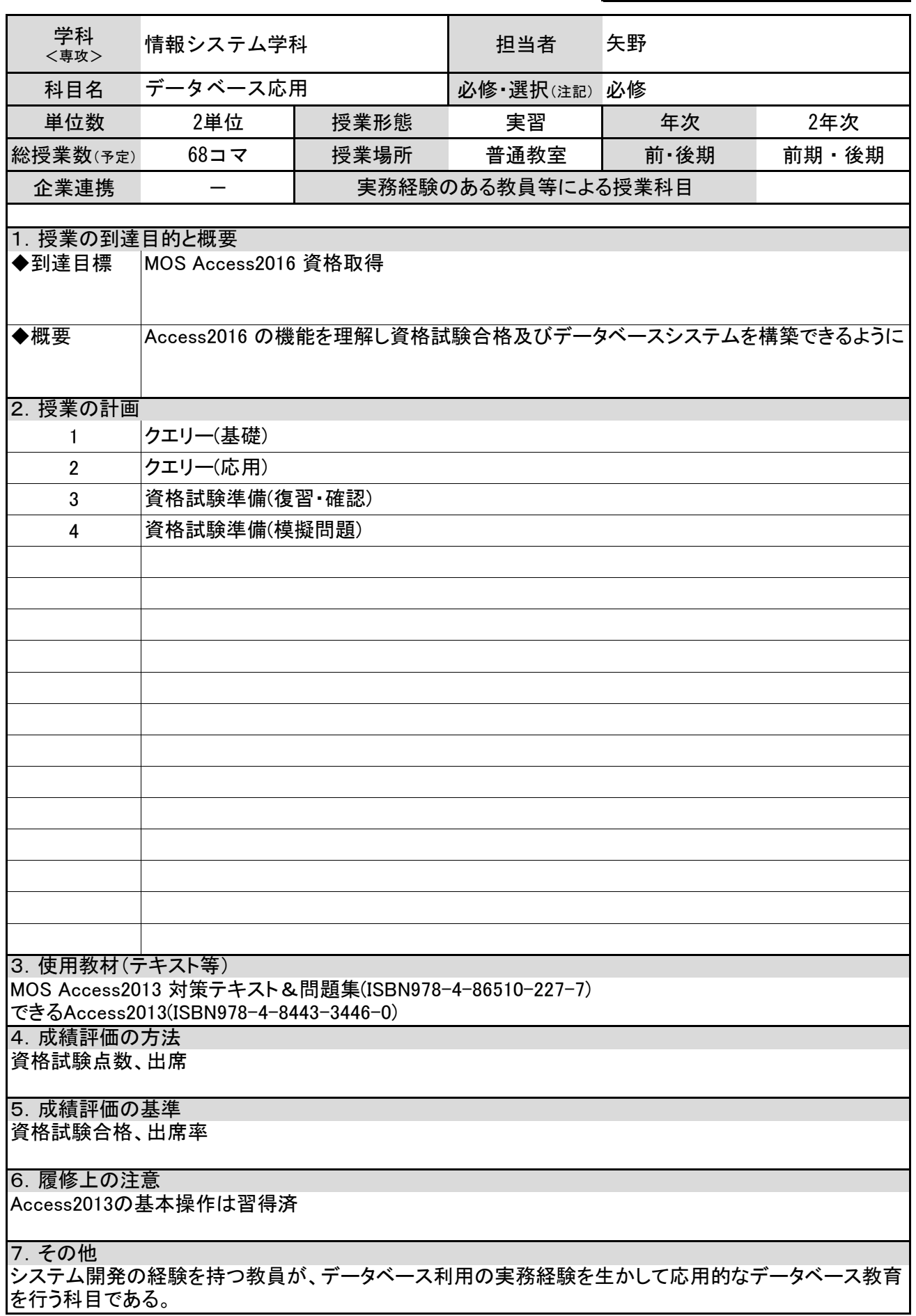

松本情報工科専門学校 シラバス マンス マンチャンプ マンス マング <mark>学科コード インプ SY</mark>S

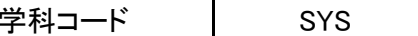

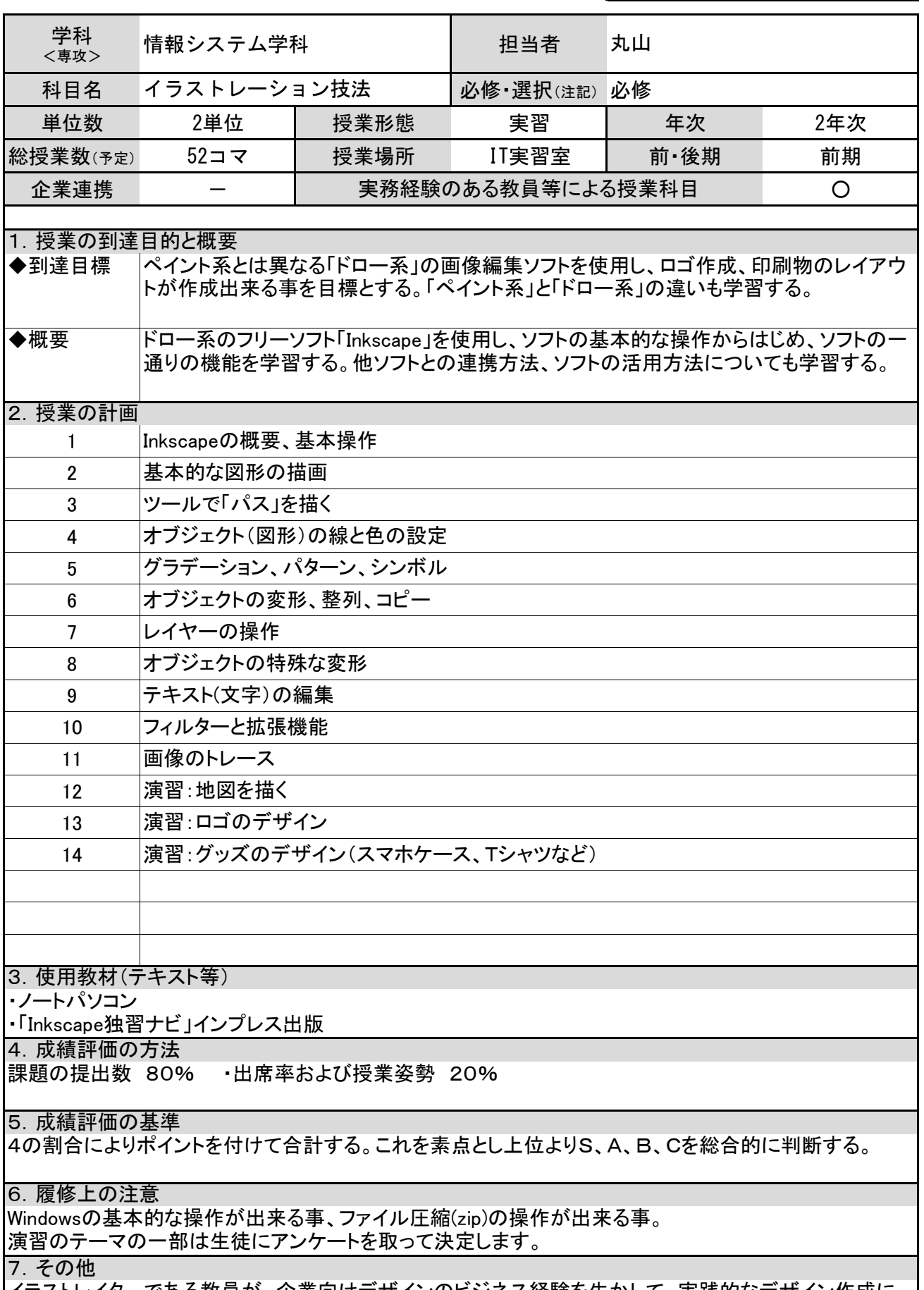

イラストレイターである教員が、企業向けデザインのビジネス経験を生かして、実践的なデザイン作成に ついて講義する科目である。

松本情報工科専門学校 シラバス マンファイン マンプログランス マンプロード マンプロンド

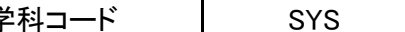

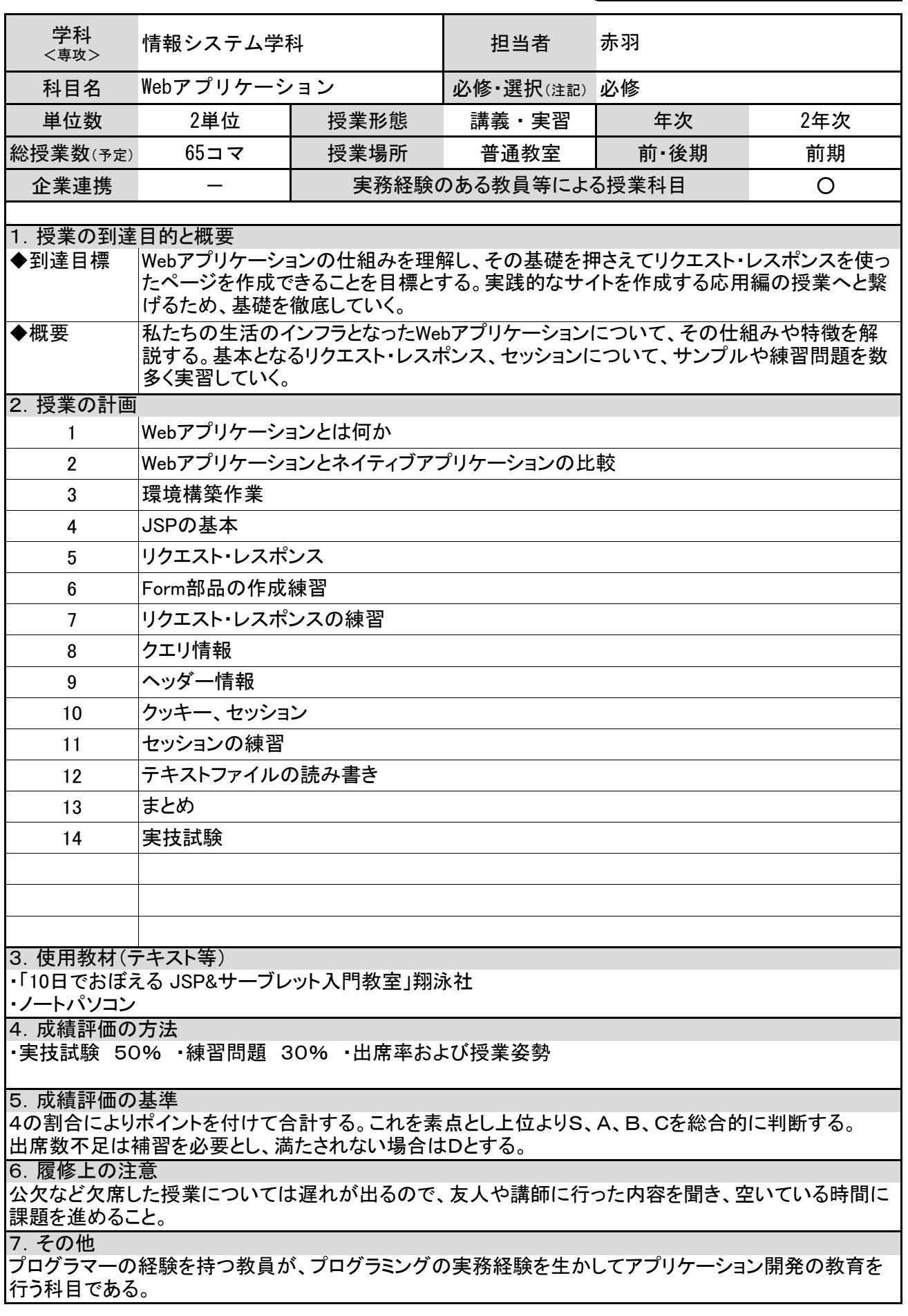

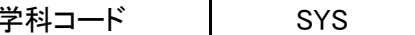

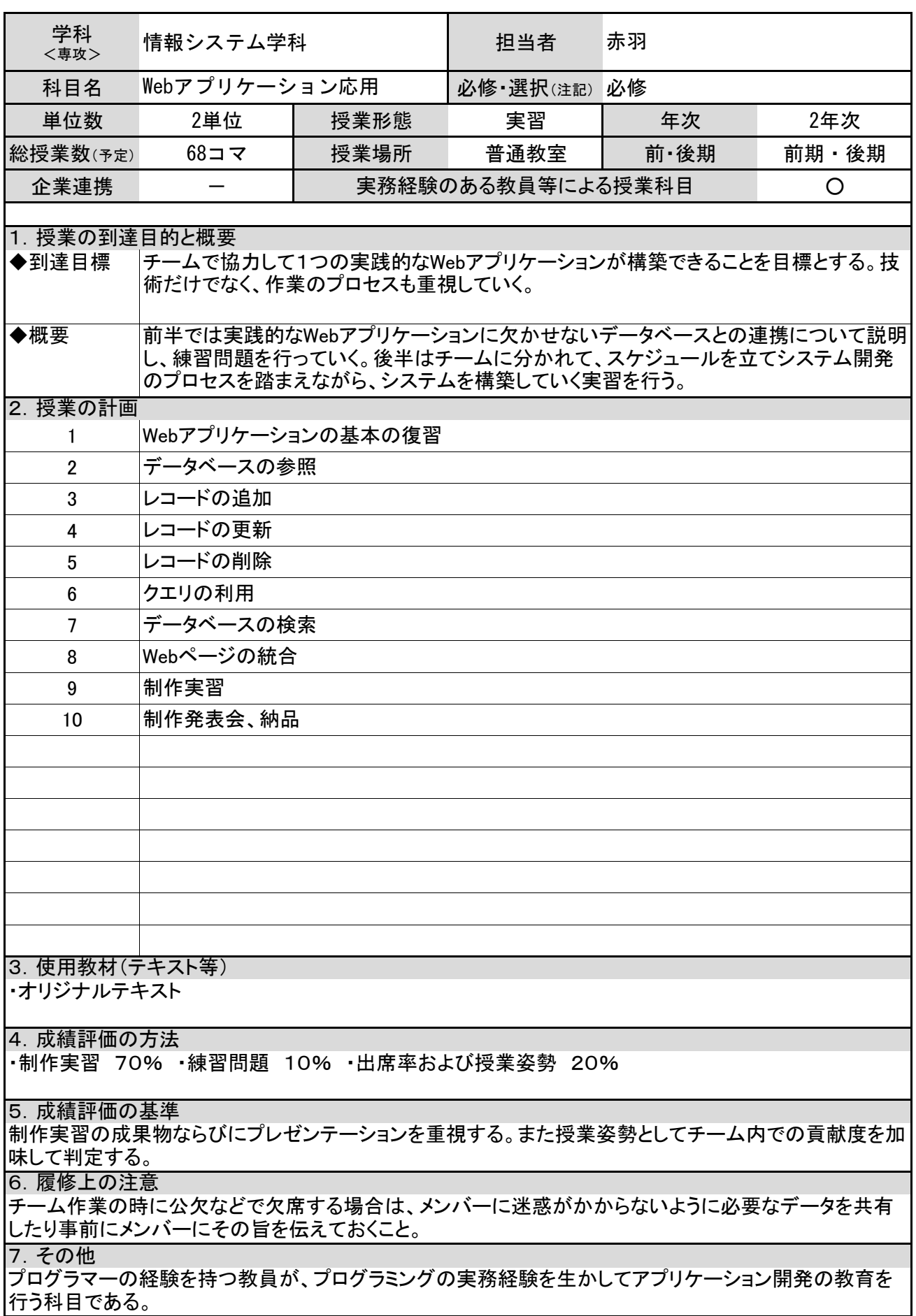

松本情報工科専門学校 シラバス マンファイン マンファー マングランド プロード SY

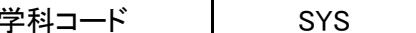

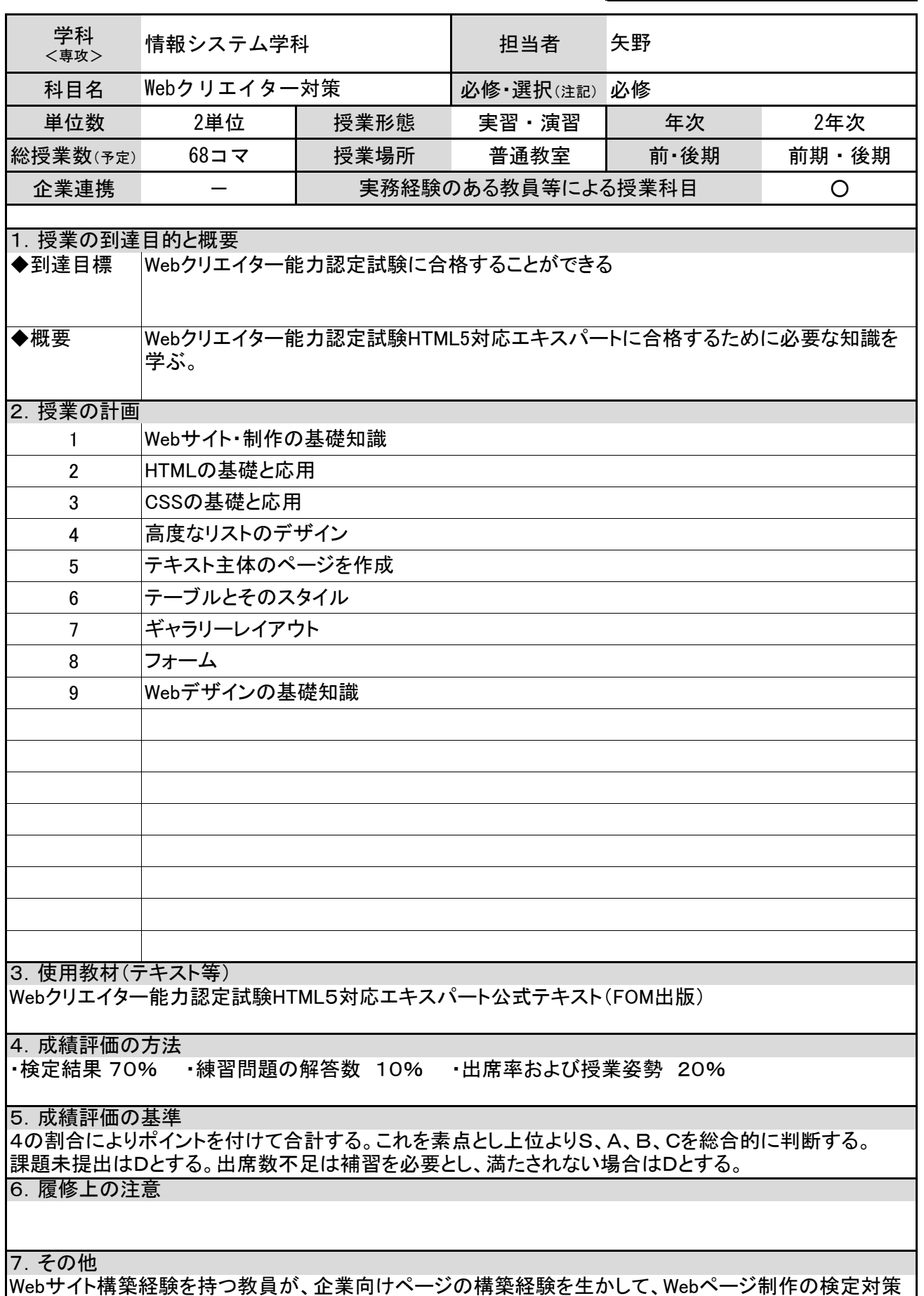

|授業を行う科目である。

松本情報工科専門学校 シラバス ファインス マンプログランス マンタング マンドマンド マンドリック

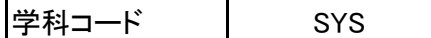

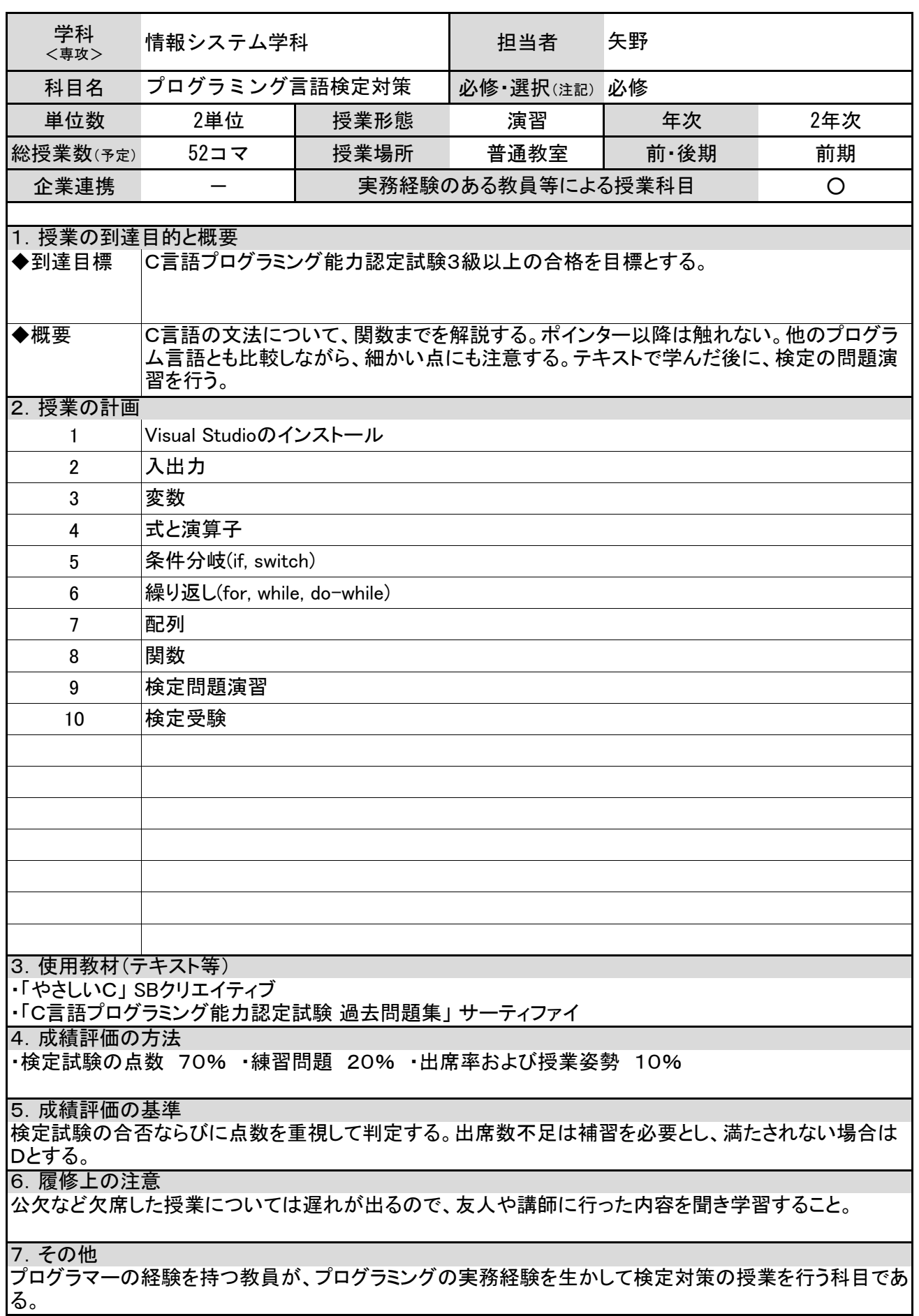

松本情報工科専門学校 シラバス ファインス マンプログランス マンプロード マンプロード

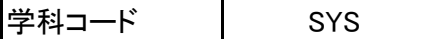

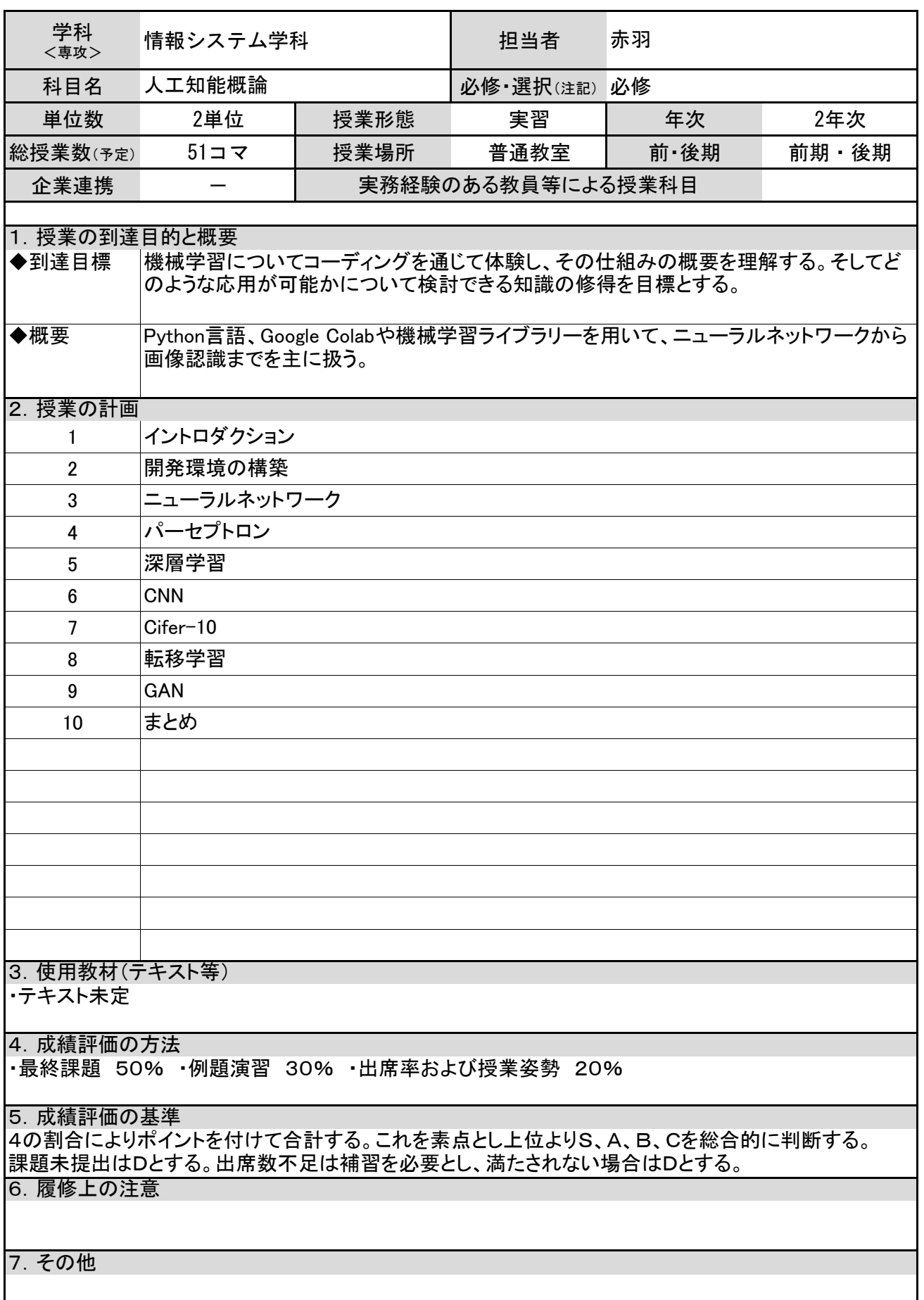

松本情報工科専門学校 シラバス マンコン マンスコード マンプロン マンス

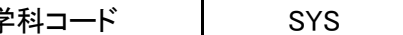

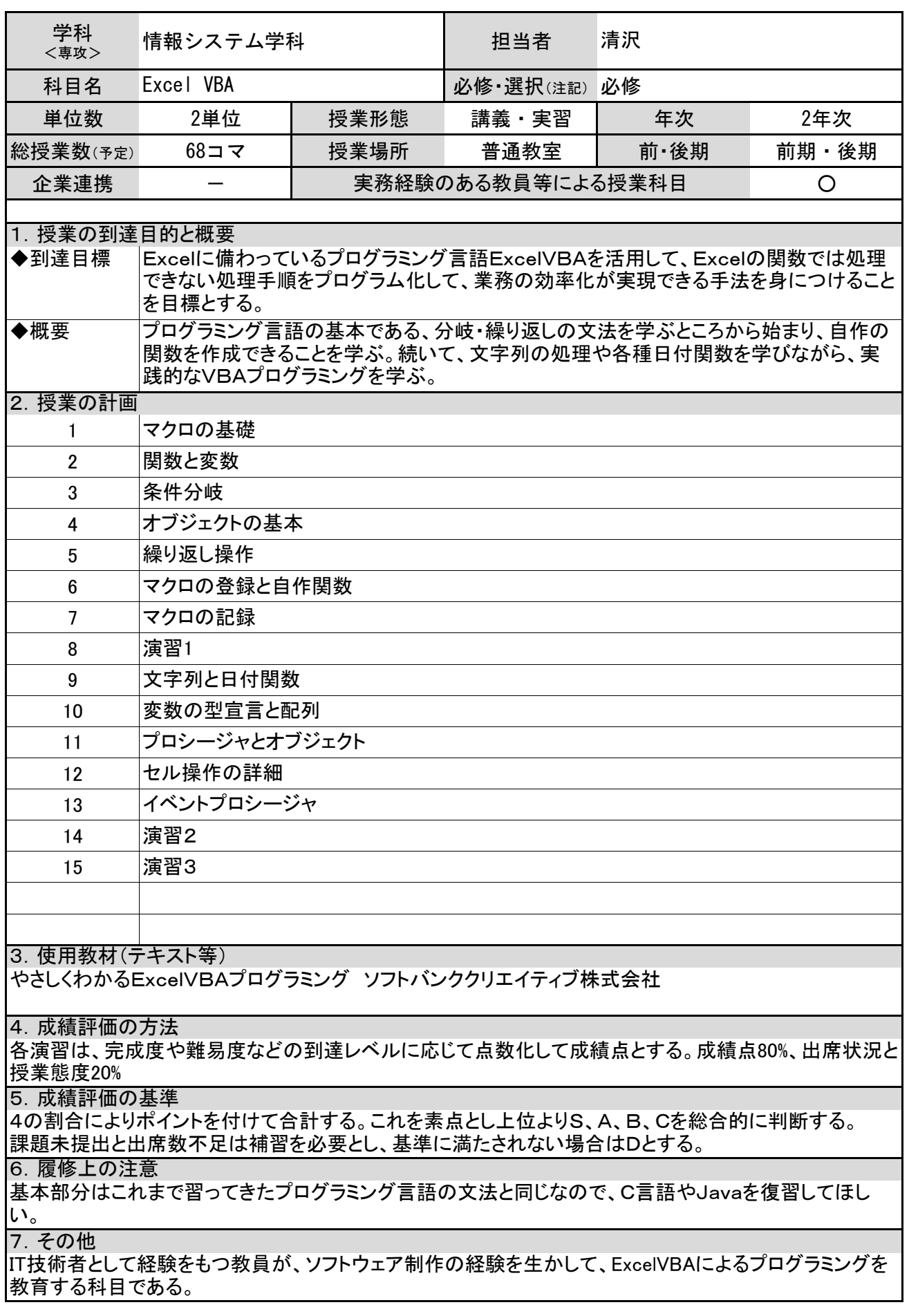

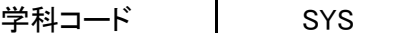

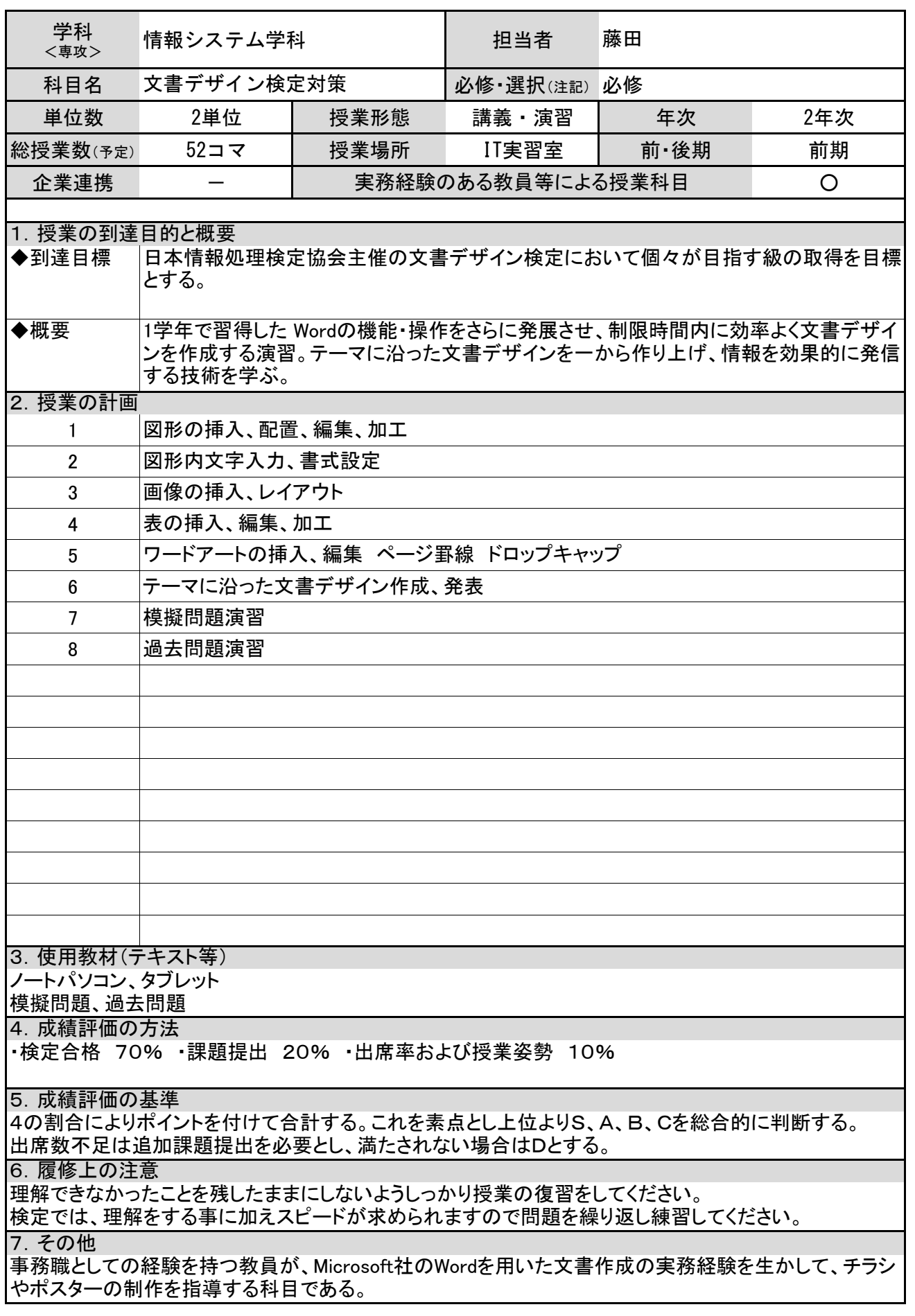

松本情報工科専門学校 シラバス ファインス マンファ マンプ マイン マンドマン マンド

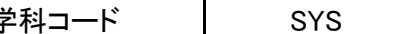

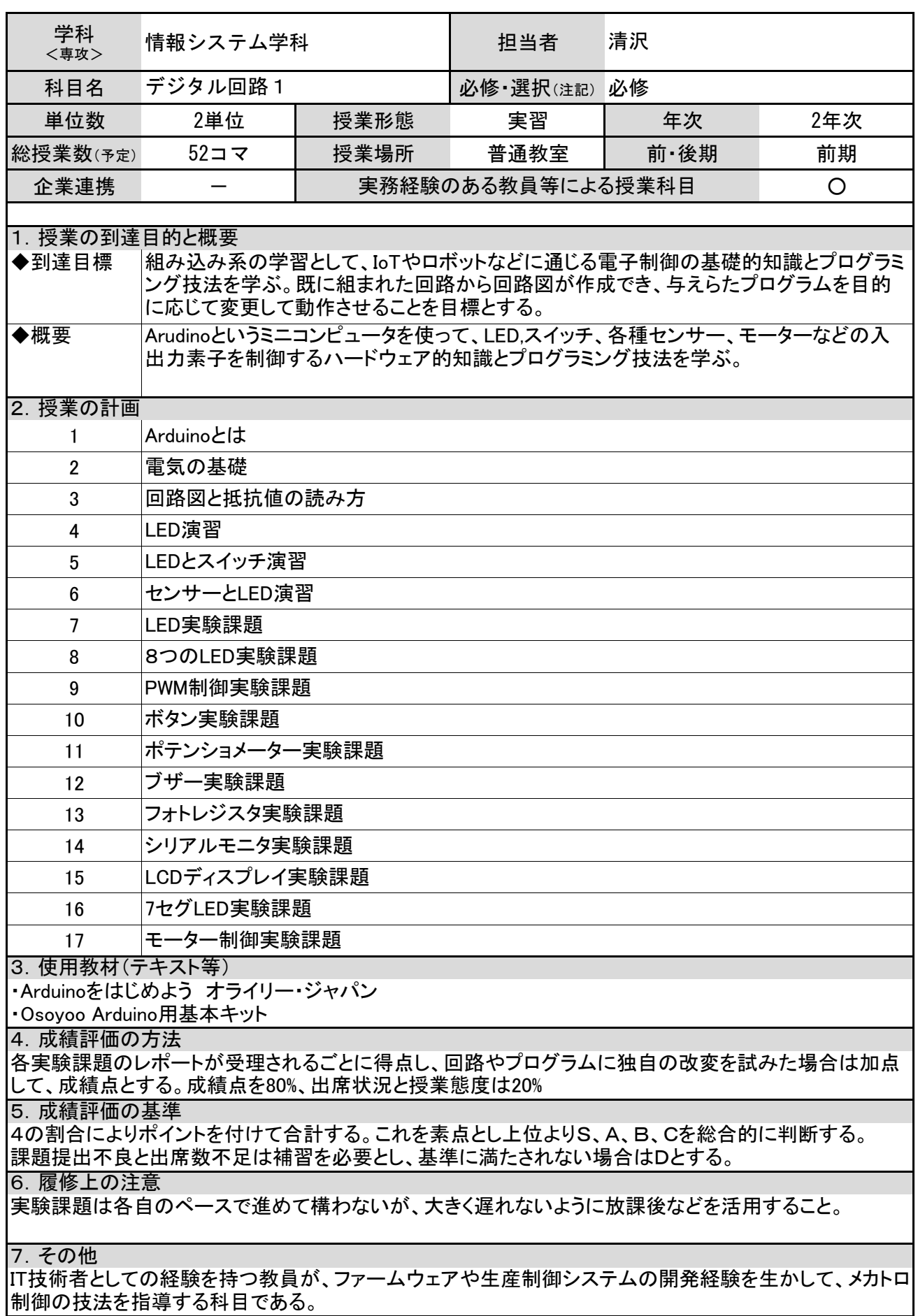

松本情報工科専門学校 シラバス マンプログランス マンプログランド マンプロンド マンプログランド

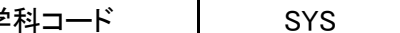

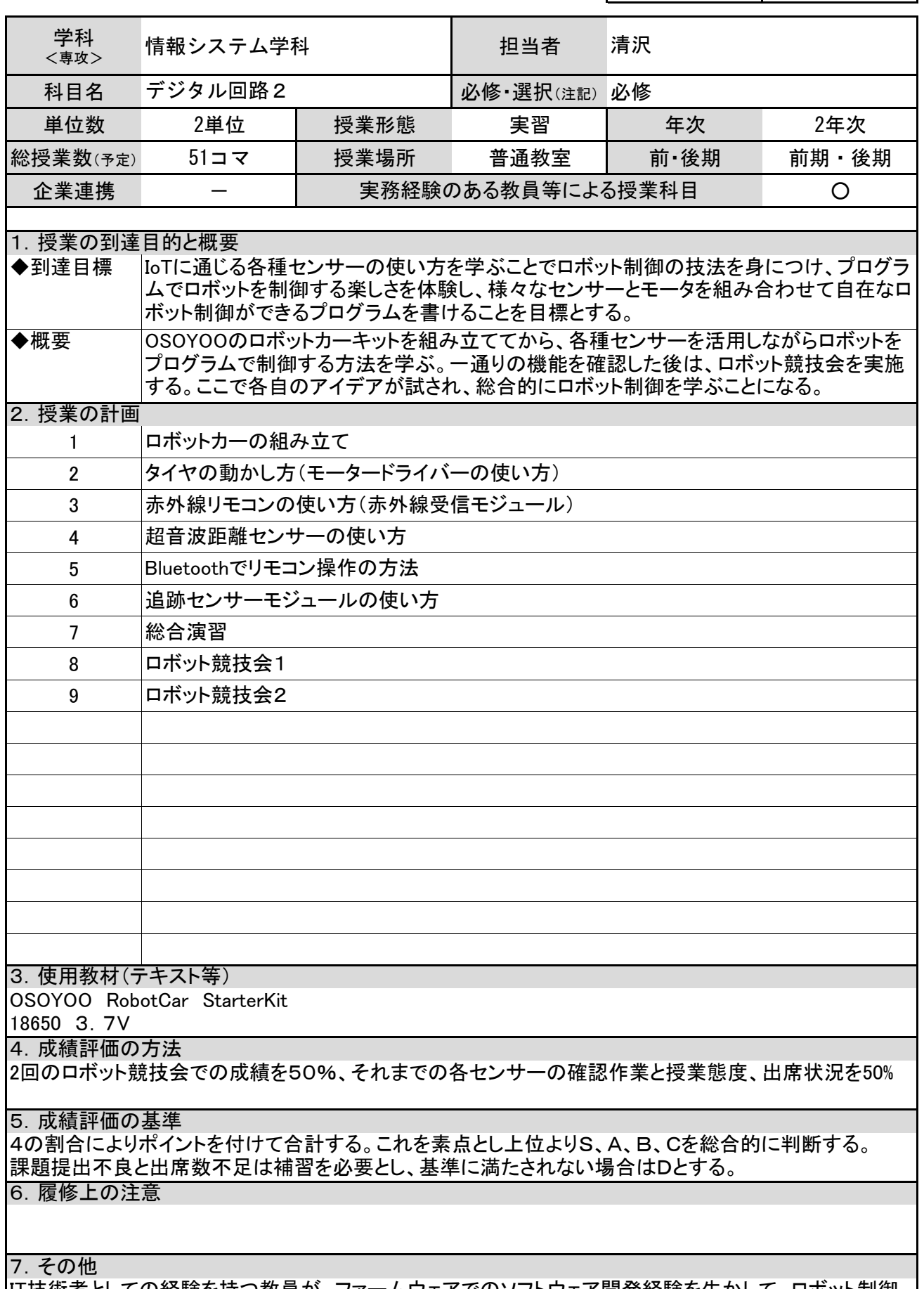

IT技術者としての経験を持つ教員が、ファームウェアでのソフトウェア開発経験を生かして、ロボット制御 の技法を指導する科目である。

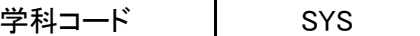

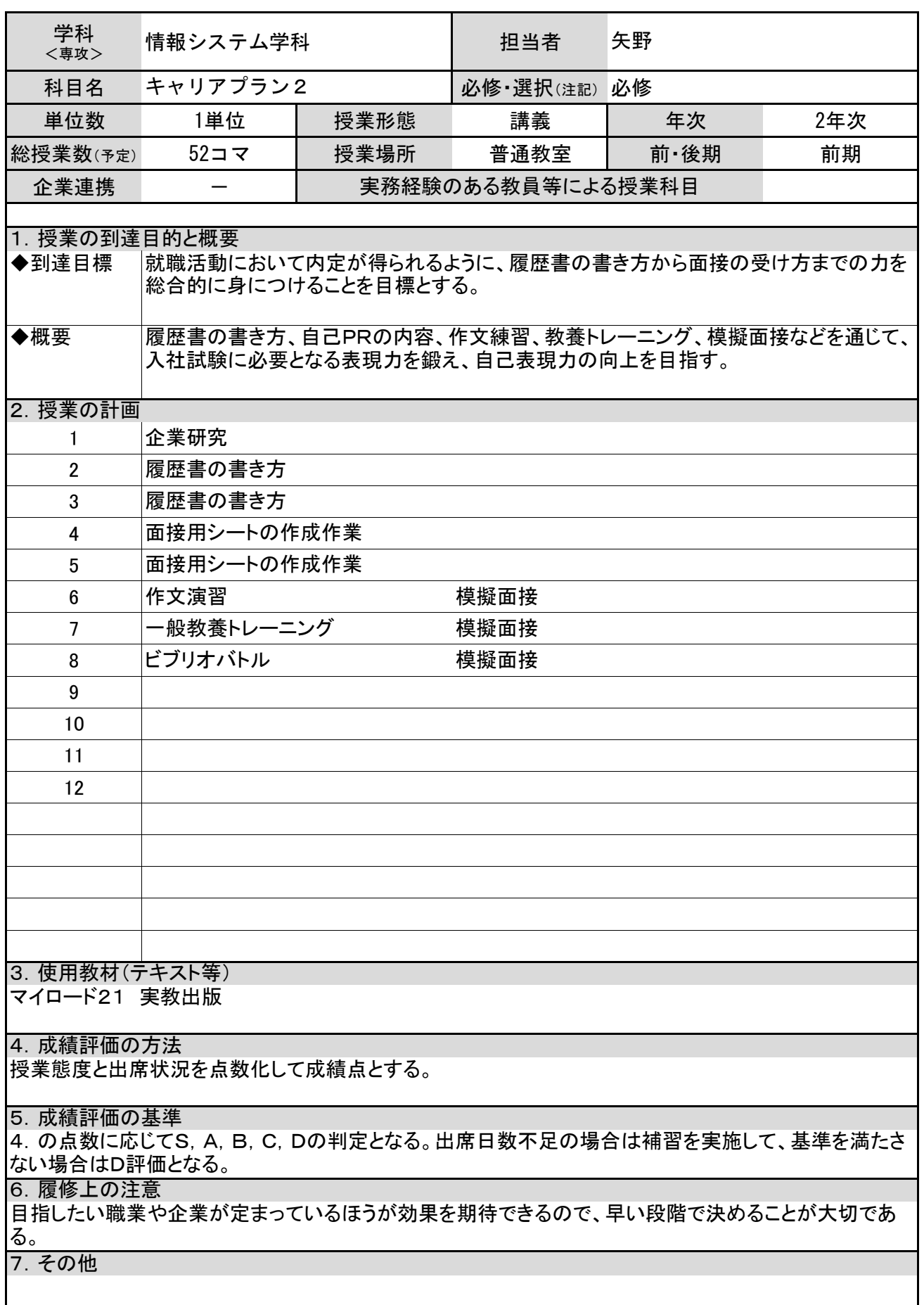

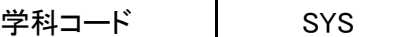

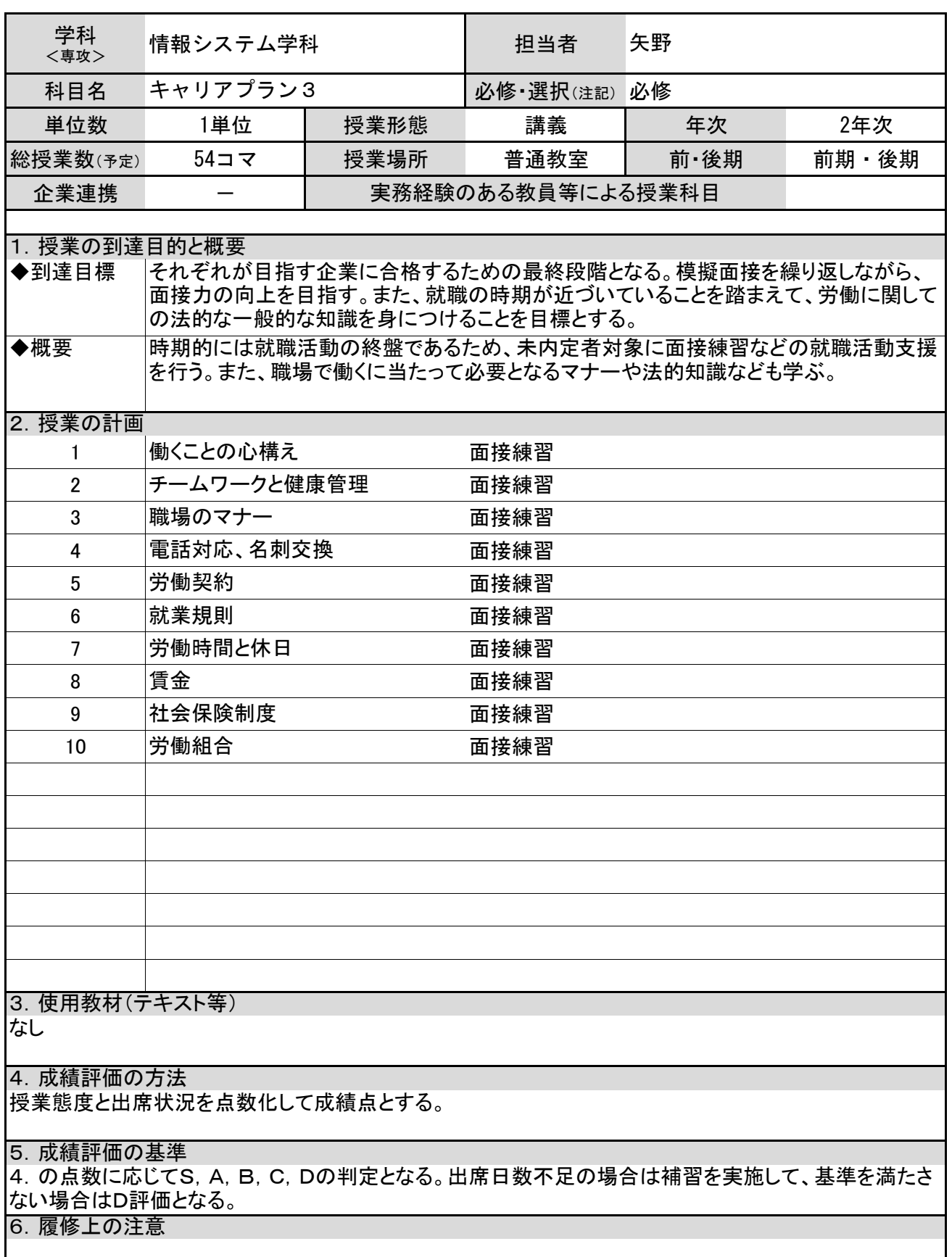

7.その他

松本情報工科専門学校 シラバス マンコン マンコード マンプロン マンス

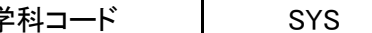

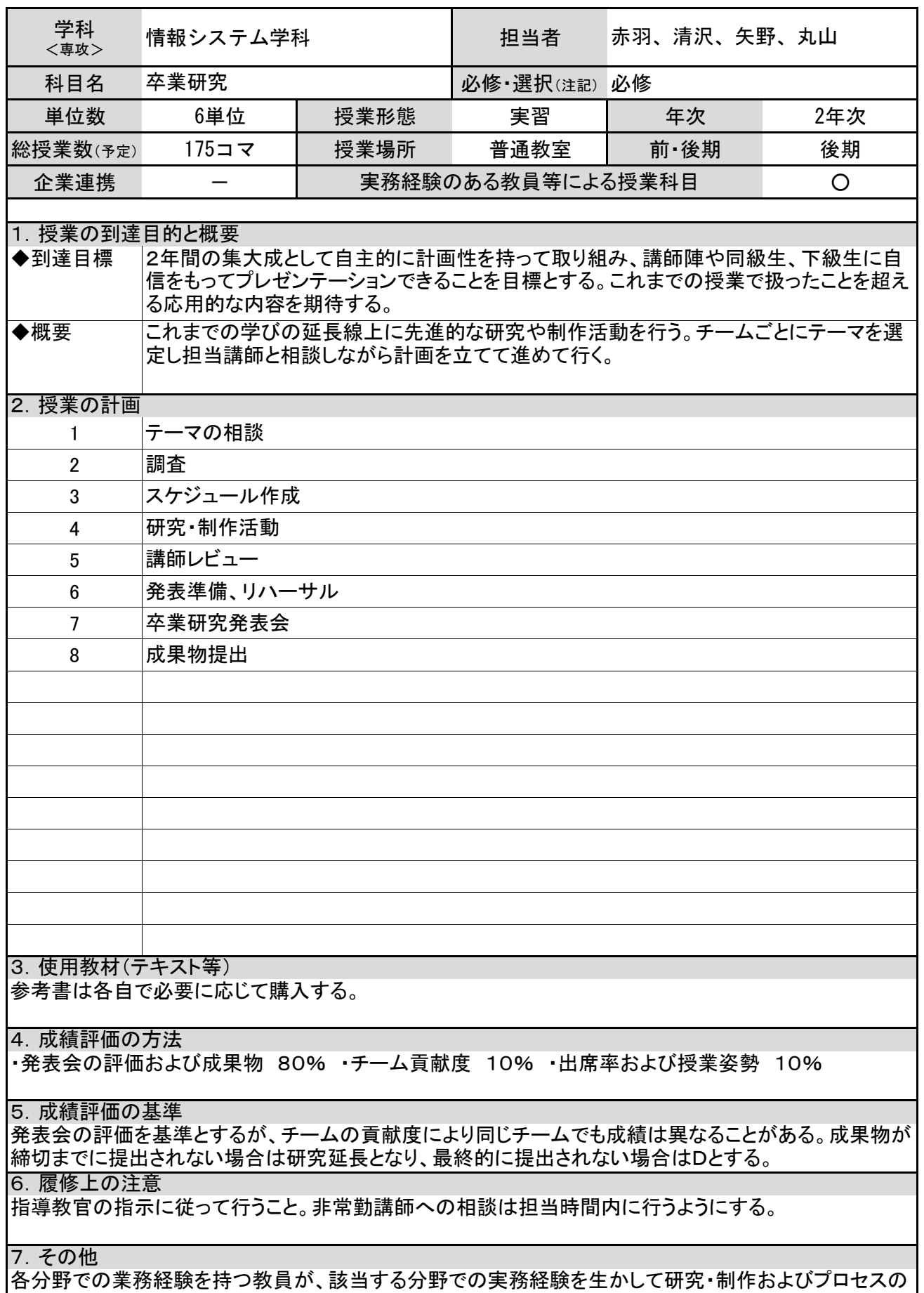

|指導を行う科目である。